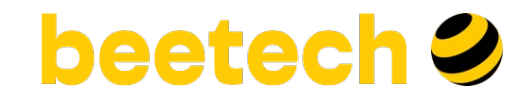

# **Эволюция схемы данных. Носим данные из реляционной СУБД в Hadoop**

Чаптер инженеров данных и разработчиков

**Михаил Благов**

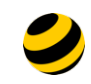

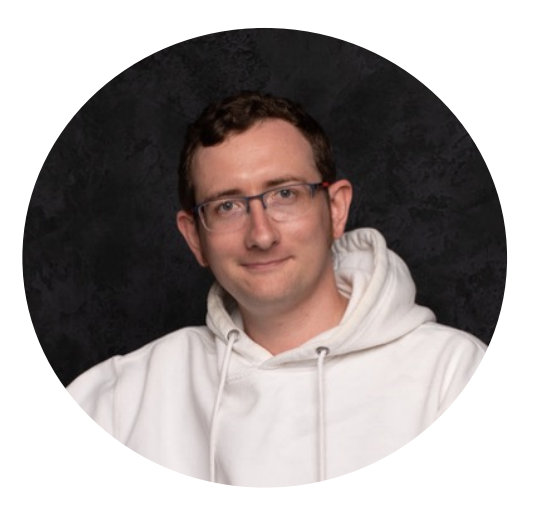

#### **Михаил Благов**

- Руководитель чаптера датаинженеров в билайне
- Старший преподаватель Кафедры Прикладной кибернетики СПБГУ

mikhail.blagov@gmail.com @vogal

**10 лет** в IT **7,5 лет** обрабатываю данные **4года** управляю командами и проектами

в дата-инжиниринге

#### Программа доклада

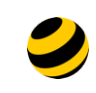

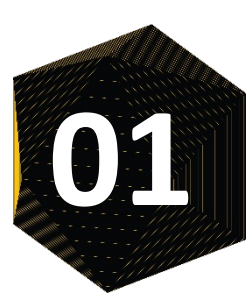

Проблема эволюции схемы данных

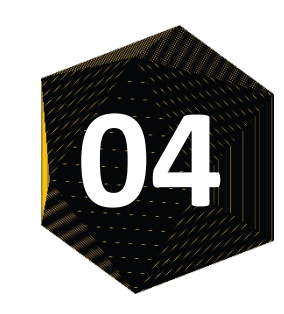

Мониторинг эволюции схемы

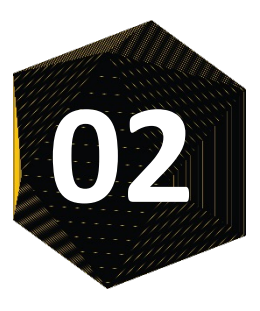

Управление эволюцией схемы для популярных форматов хранения в Hadoop

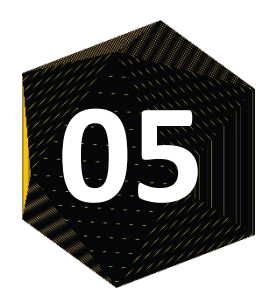

Интерфейсные соглашения, SLA и другие страшные слова

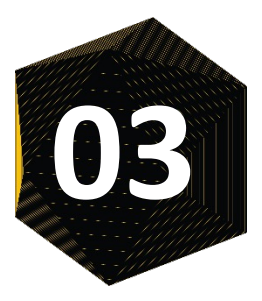

Инструменты для управления схемой данных

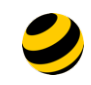

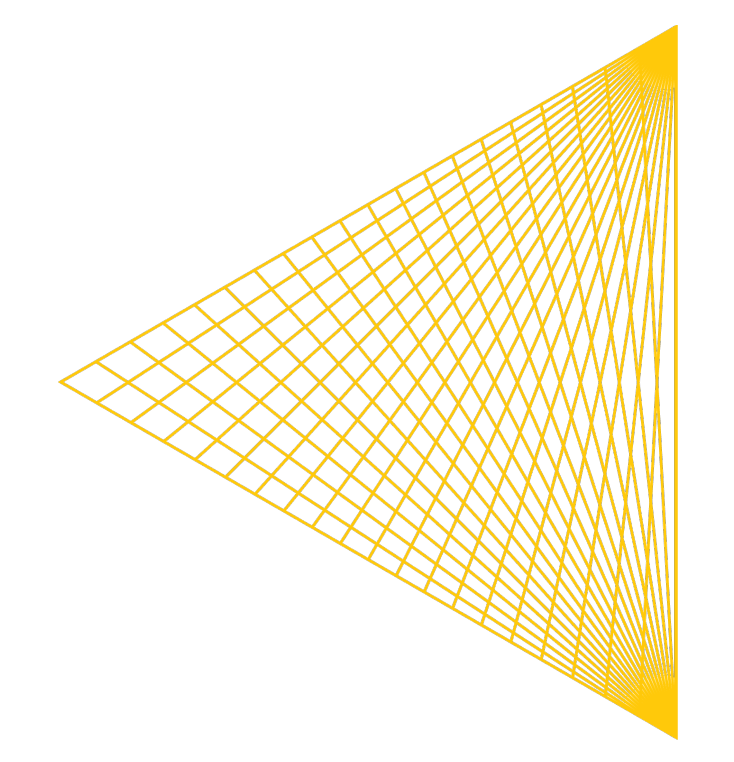

# **Проблема эволюции схемы данных**

# Типичный ETL

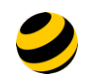

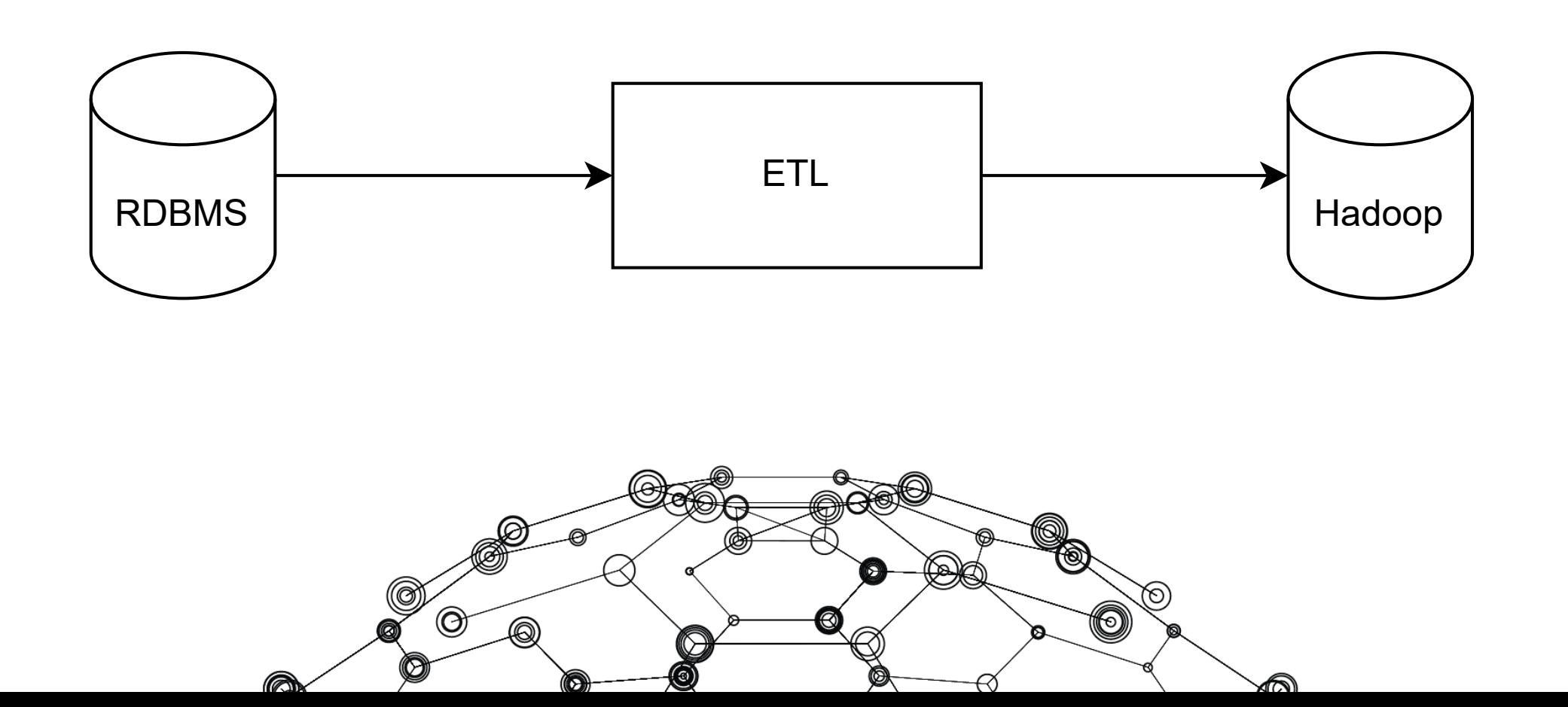

 $\overline{5}$ 

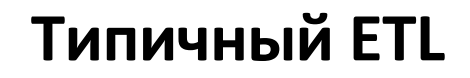

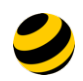

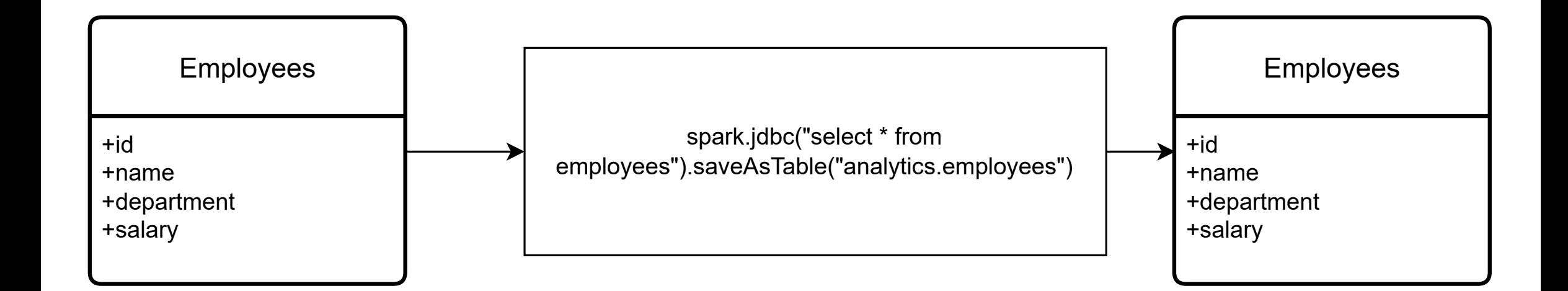

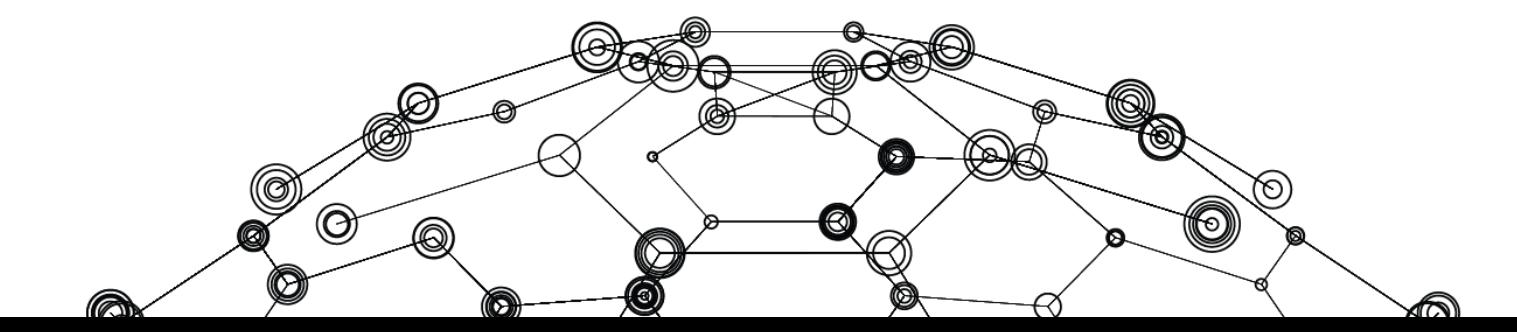

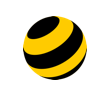

У меня есть для тебя простая задача: раздели поле name в табличке employees на 2...  $\circledcirc$  $\mathbb{Q}_{\mathbb{G}}$ 

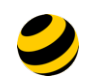

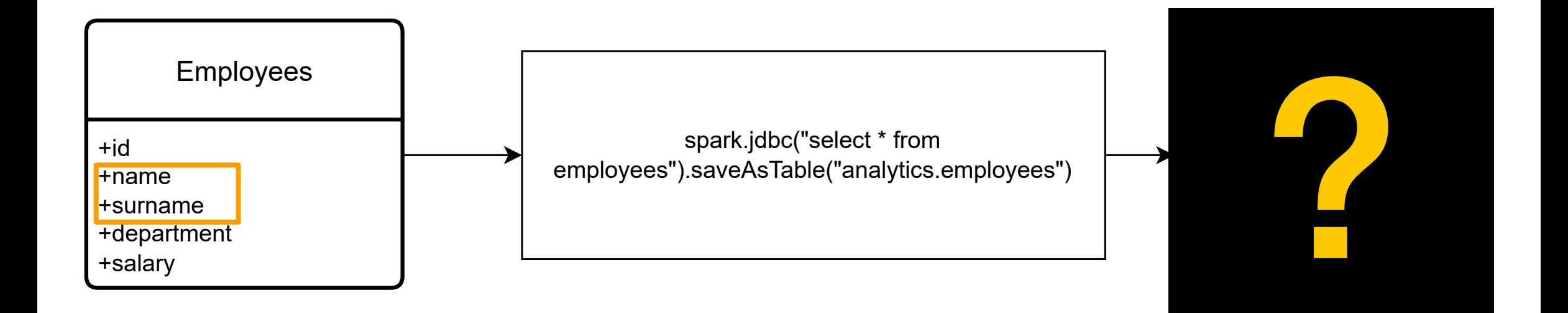

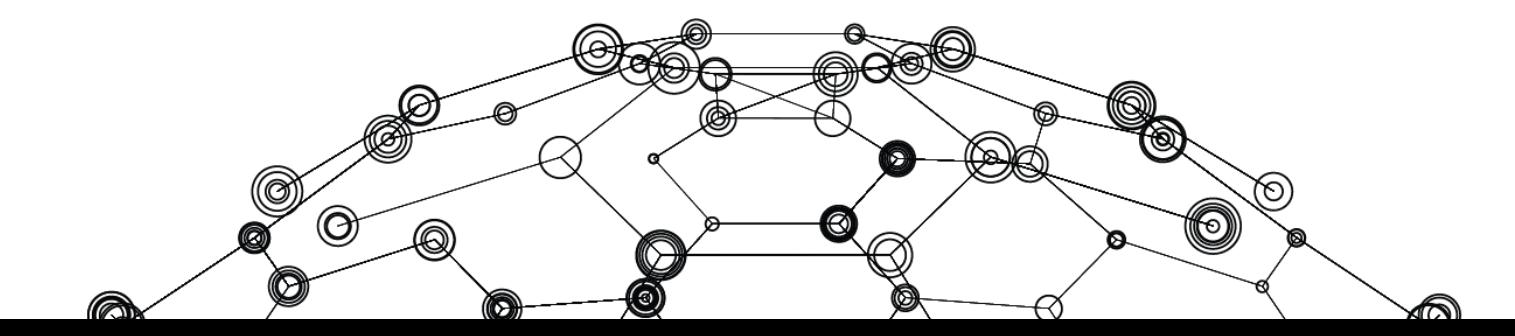

#### **Типичное изменение в ETL**

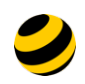

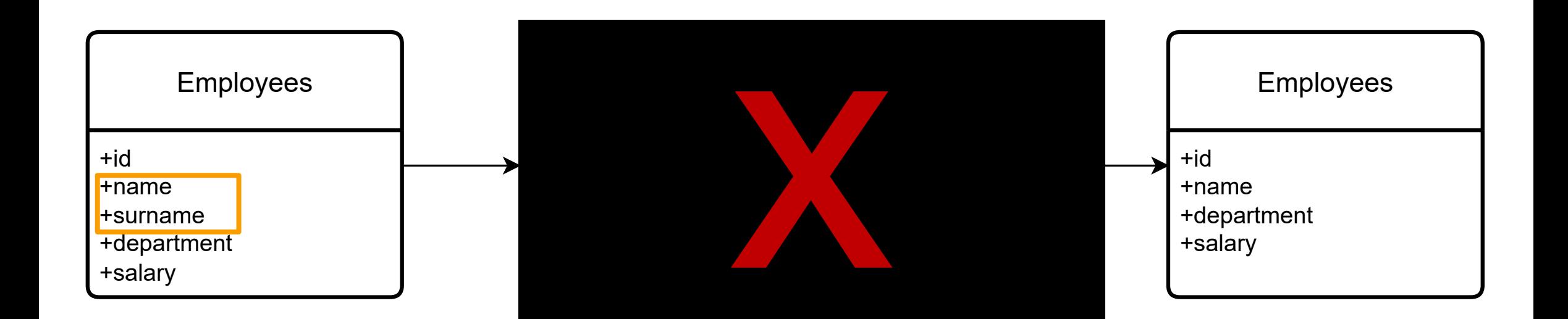

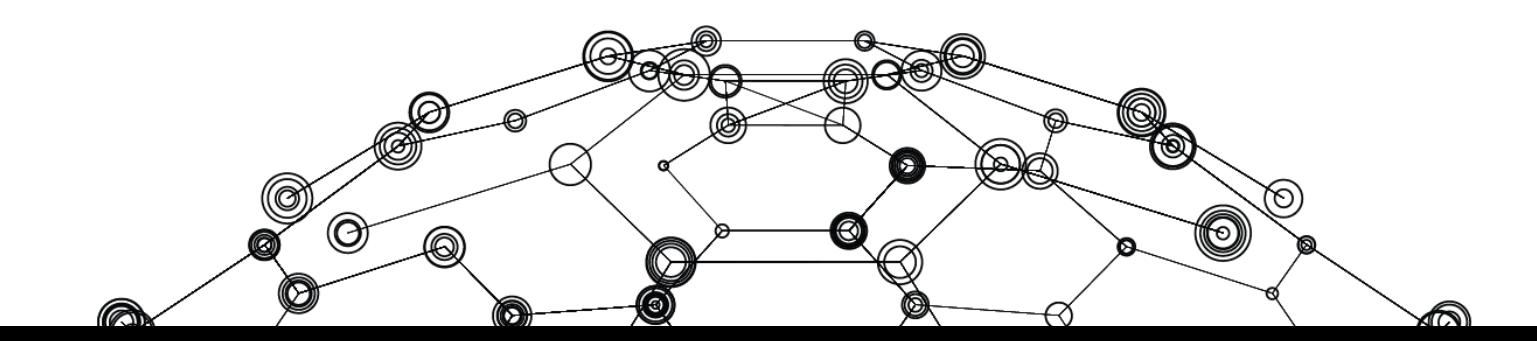

#### Пример посложнее

#### Data Mesh

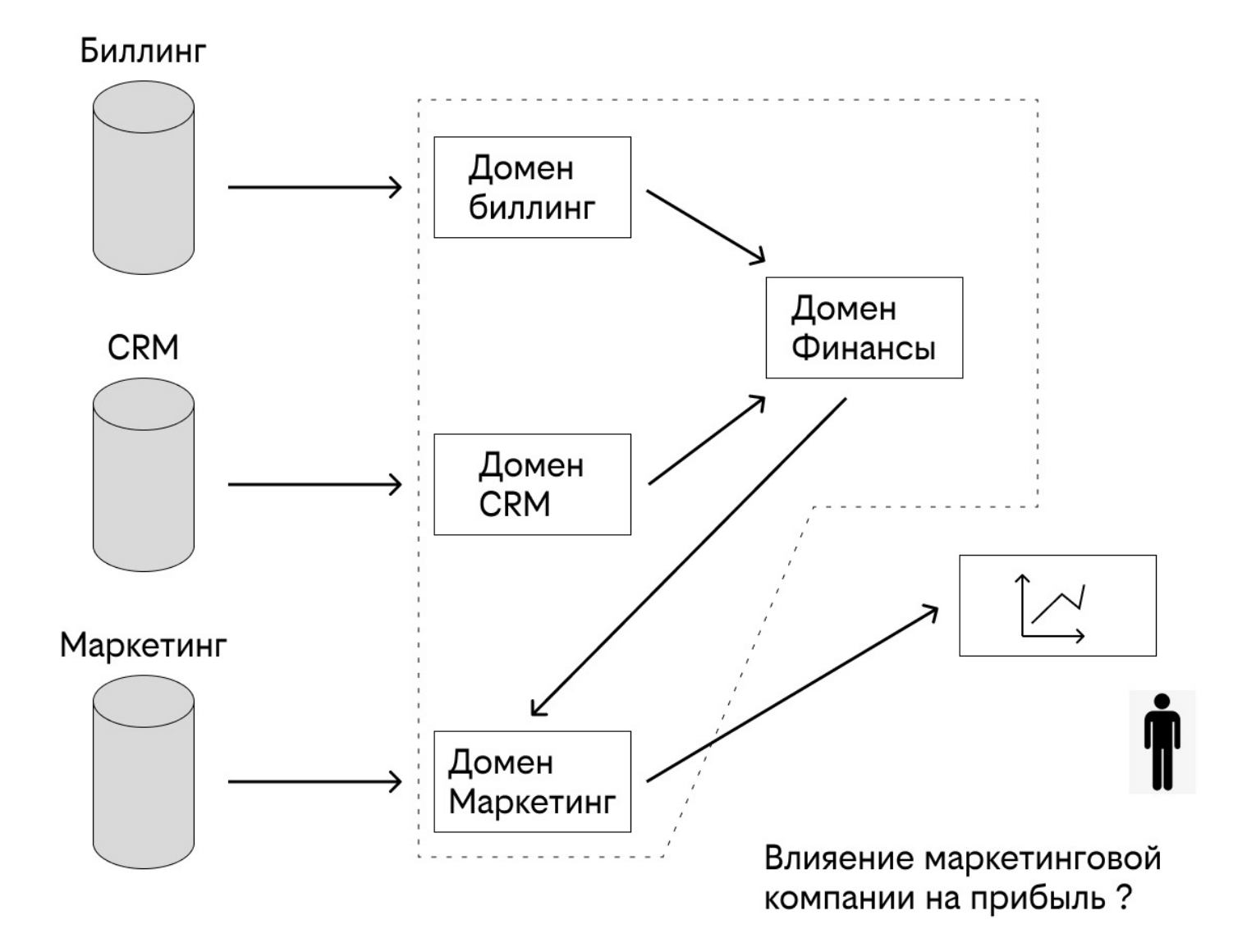

#### Пример посложнее

#### Data Mesh

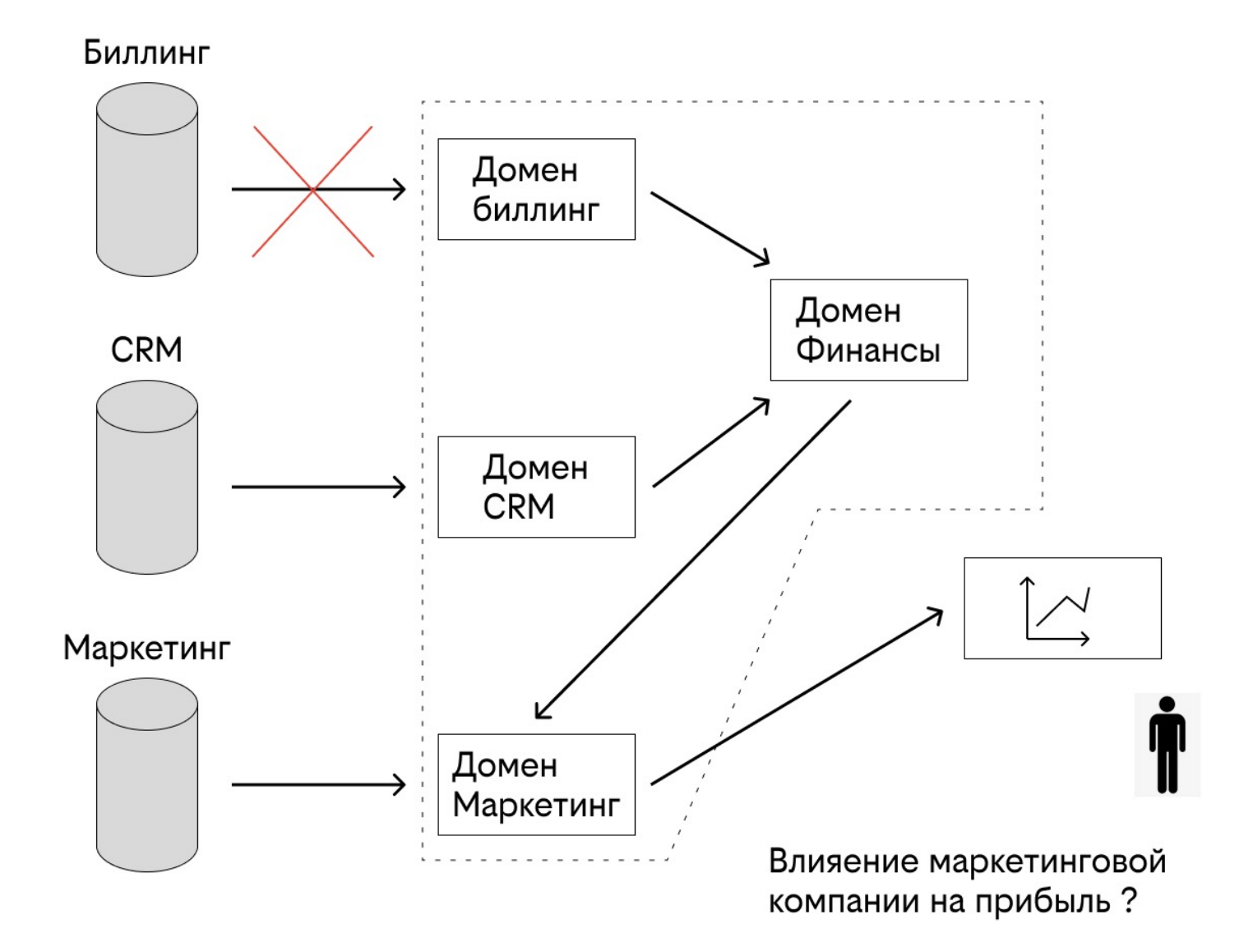

#### Пример посложнее

#### Data Mesh

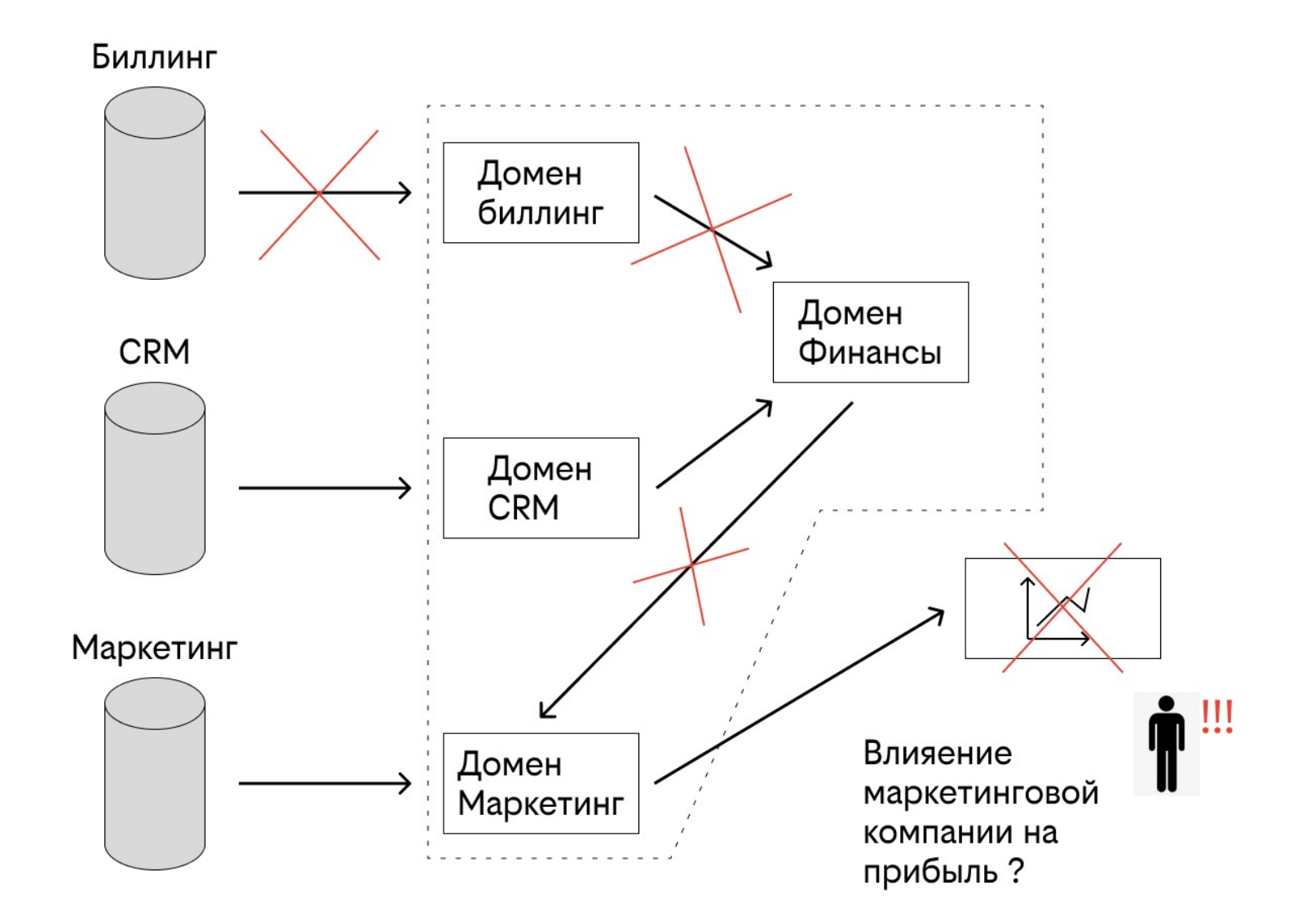

### К чему проблемы с данными могут привести?

- Потеря денег
- Упущенная прибыль
- Налоговые/законодательные/регуляторные риски
- Мошенничество
- Ухудшение имиджа компании

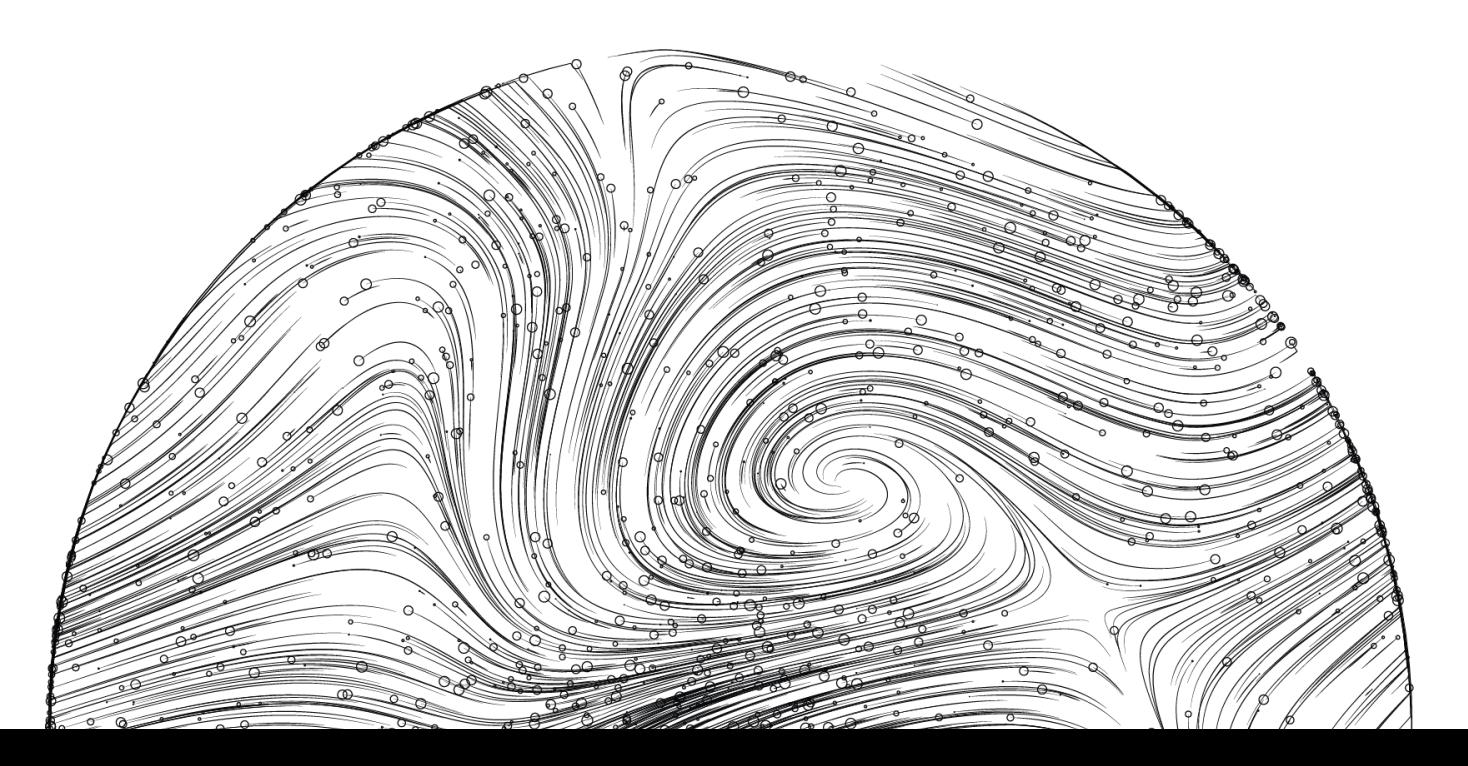

#### Причины проблем

- «Внезапные» изменения
- Неожиданные изменения
- Изменения, которые никто не согласовал
- Изменения, которые сделали не вовремя

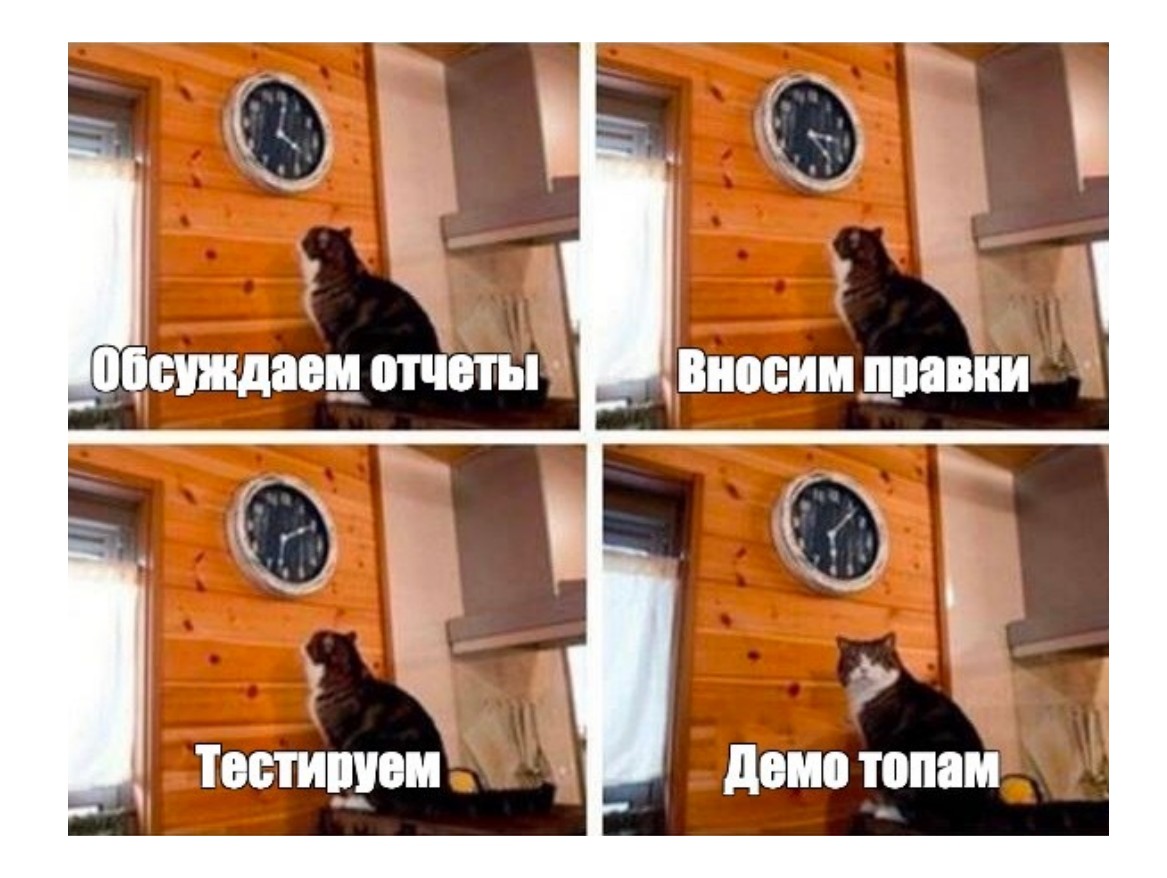

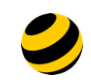

# **Данные меняются! Что делать?**

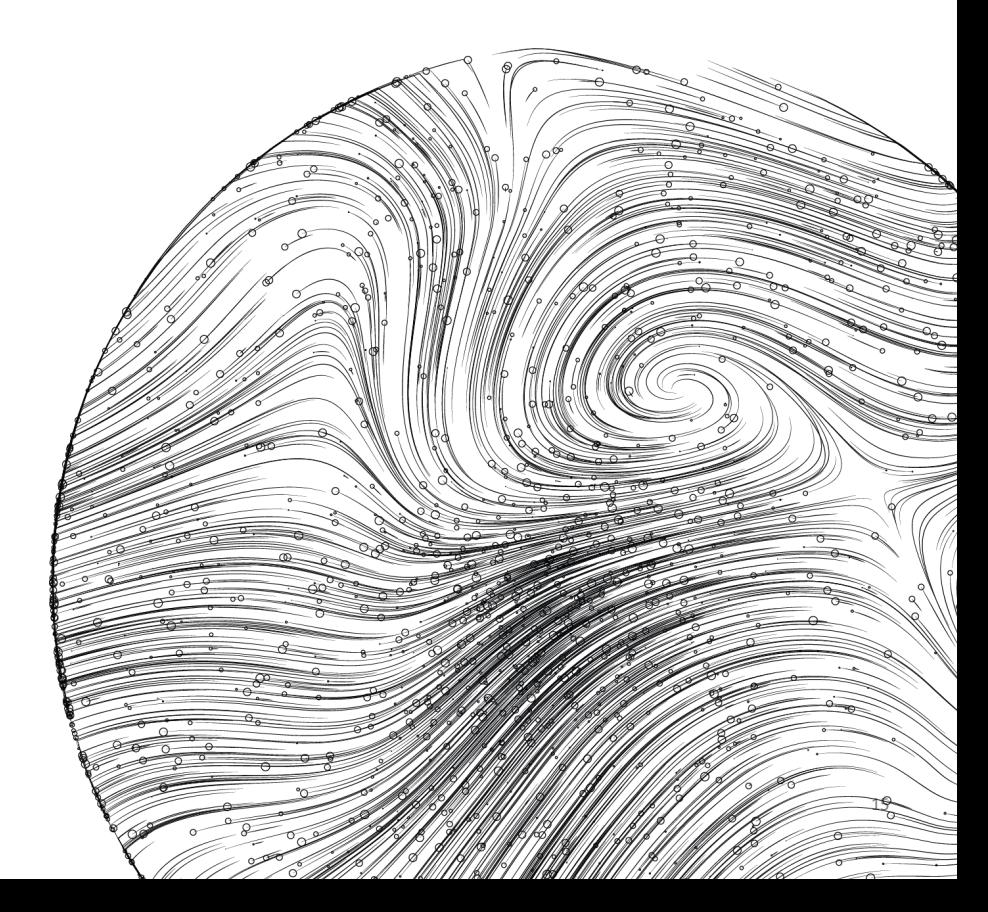

## **Прямая и обратная совместимость**

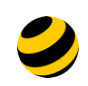

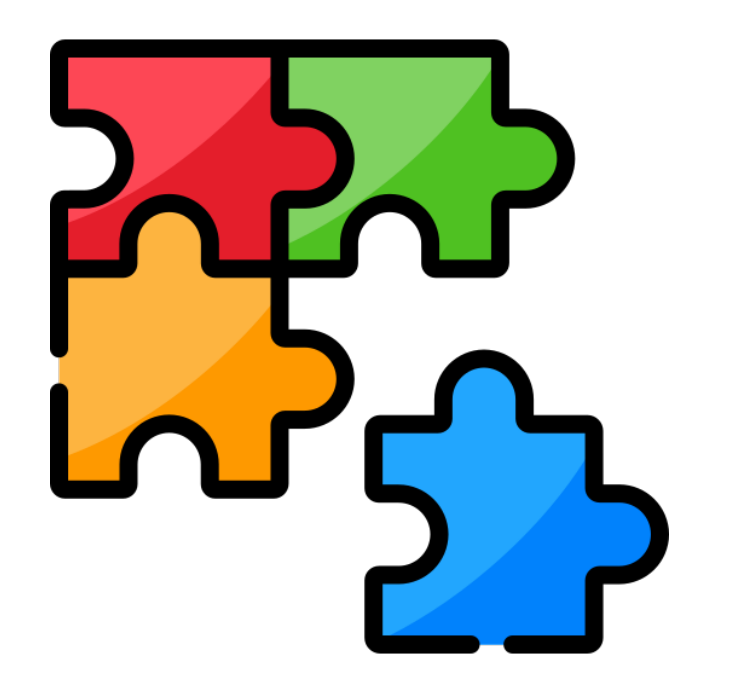

#### *Backward compatibility = Обратная совместимость*

Новая версия кода потребителя может прочитать данные, записанные старой версией кода производителя

#### **Forward compatibility = Прямая совместимость**

Старая версия кода потребителя может прочитать данные, записанные новой версией кода производителя

Designing Data-Intensive Applications by Martin Kleppmann Released March 2017 Publisher(s): O'Reilly Media, Inc. ISBN: 9781491903100

## **Допущения о потребителях**

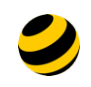

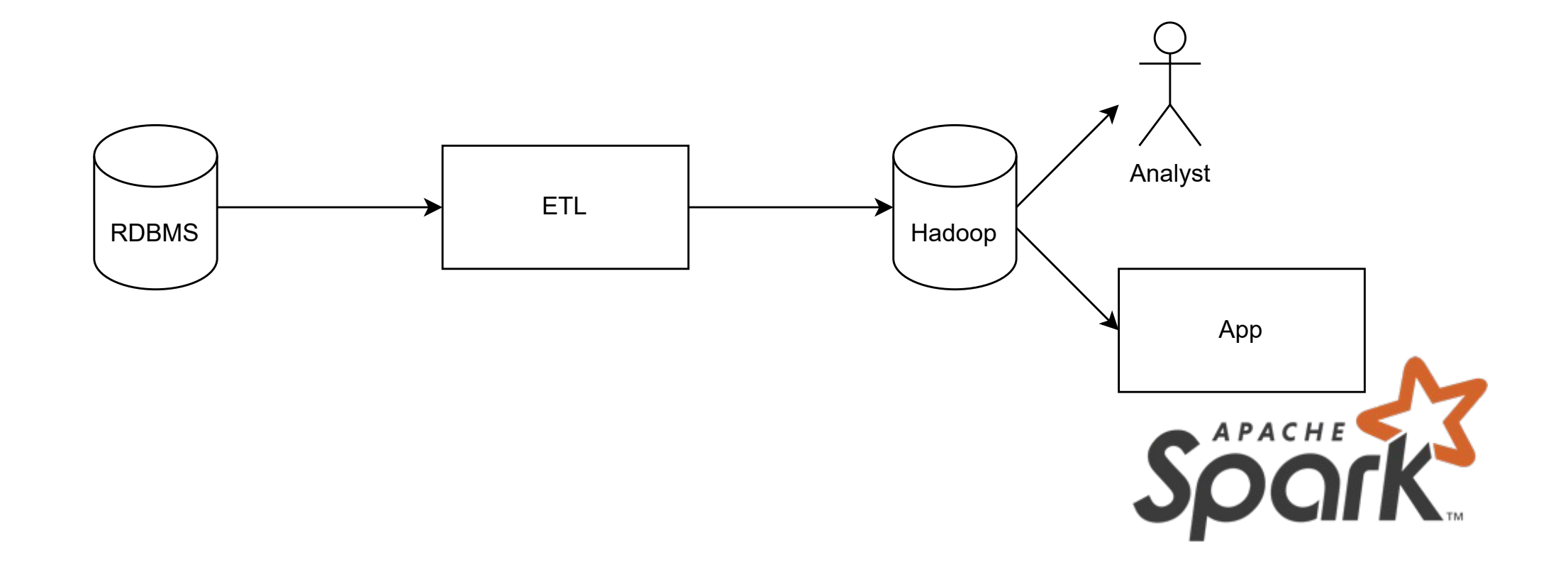

## Возможные изменения

- Добавление колонки в конец таблицы = справа
- Добавление колонки в середину таблицы
- Изменение названия колонки
- Изменение порядка колонок
- Изменение типа данных колонки
- Удаление колонки

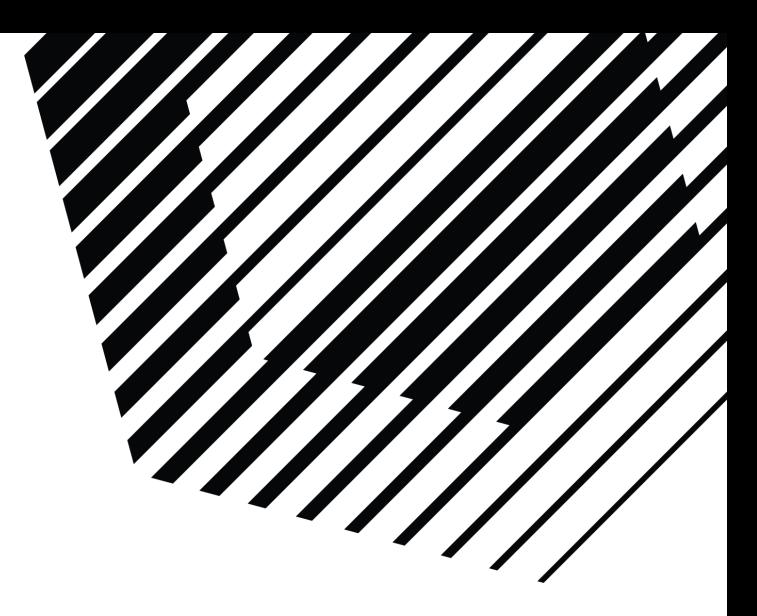

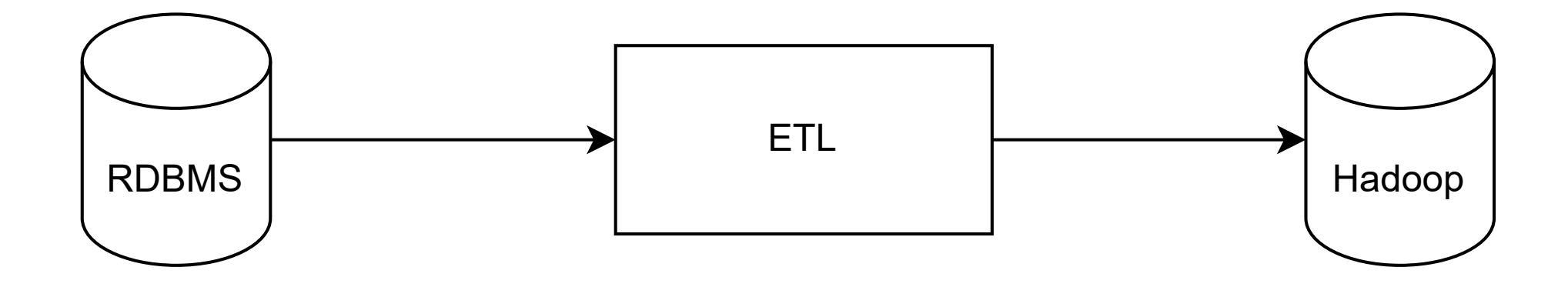

# **Форматы файлов для хранения реляционных данных**

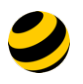

- Человеко-читаемый
- Строковый
- Схема в первой строке
- Отсутствует строгая типизация

id, name, department, salary 1, Ivan Ivanov, Sales, 100 2, Petr Petrov, Marketing, 90 3, Sidor Sidorov, R&D, 110

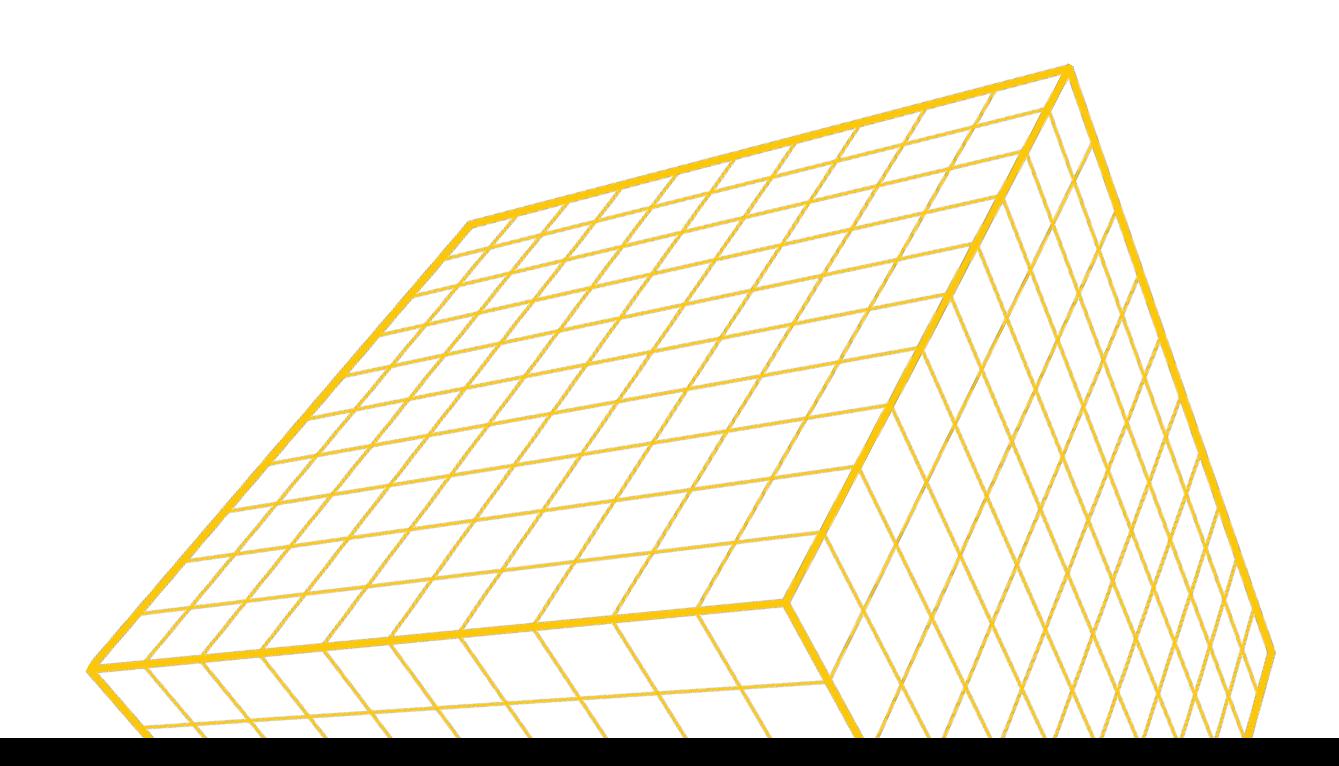

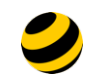

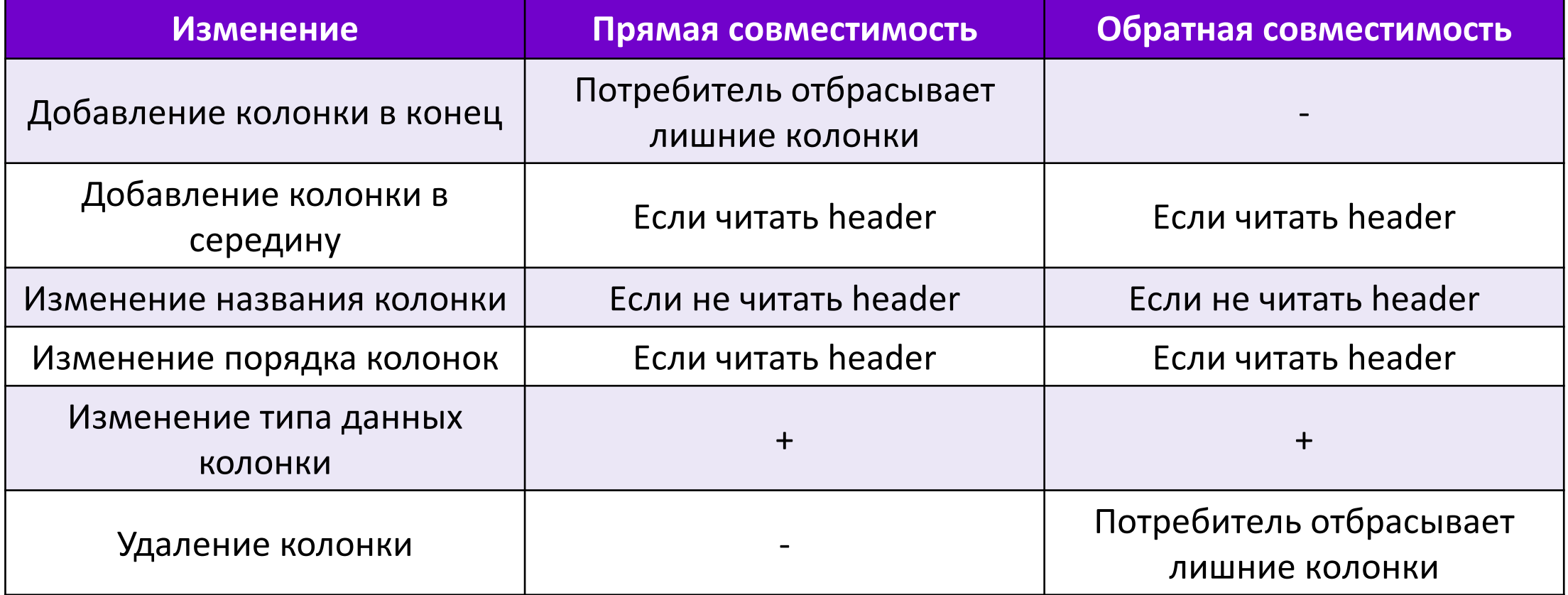

# **JSON**

- Человеко-читаемый
- Сложной структуры
- Поддерживает внешнюю схему
- Отсутствует строгая типизация

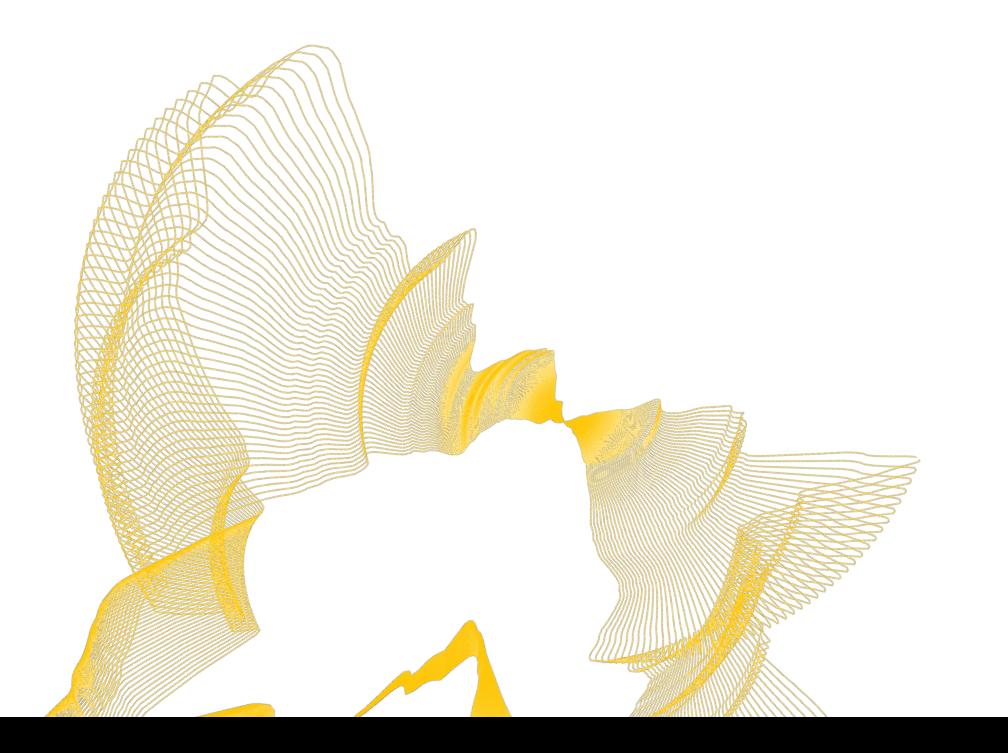

```
"employees": [
    "id": 1,
    "name": "Ivan Ivanov",
    "department": "Sales",
    "salary": 100
  },
    "id": 2,
    "name": "Petr Petrov",
    "department": "Marketing",
    "salary": 90
  },
    "id": 3,"name": "Sidor Sidorov",
    "department": "R&D",
    "salary": 100
```
#### **Пример схемы**

```
\{"$schema": "http://json-schema.org/draft-04/schema#",
                                                                                "depa
  "type": "object",
                                                                                  "ty
  "properties": {
                                                                                },
    "employees": {
                                                                                "sala
       "type": "array",
                                                                                  "ty
       "items": [}
         \mathcal{F}_{\mathcal{A}}},
           "type": "object",
                                                                             "requir
           "properties": {
                                                                                "id",
              "id": {
                                                                                "name
                "type": "integer"
                                                                                "depa
              },
                                                                                "sala
              "name": \{J
                "type": "string"
                                                                           },
              },
```
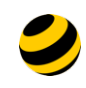

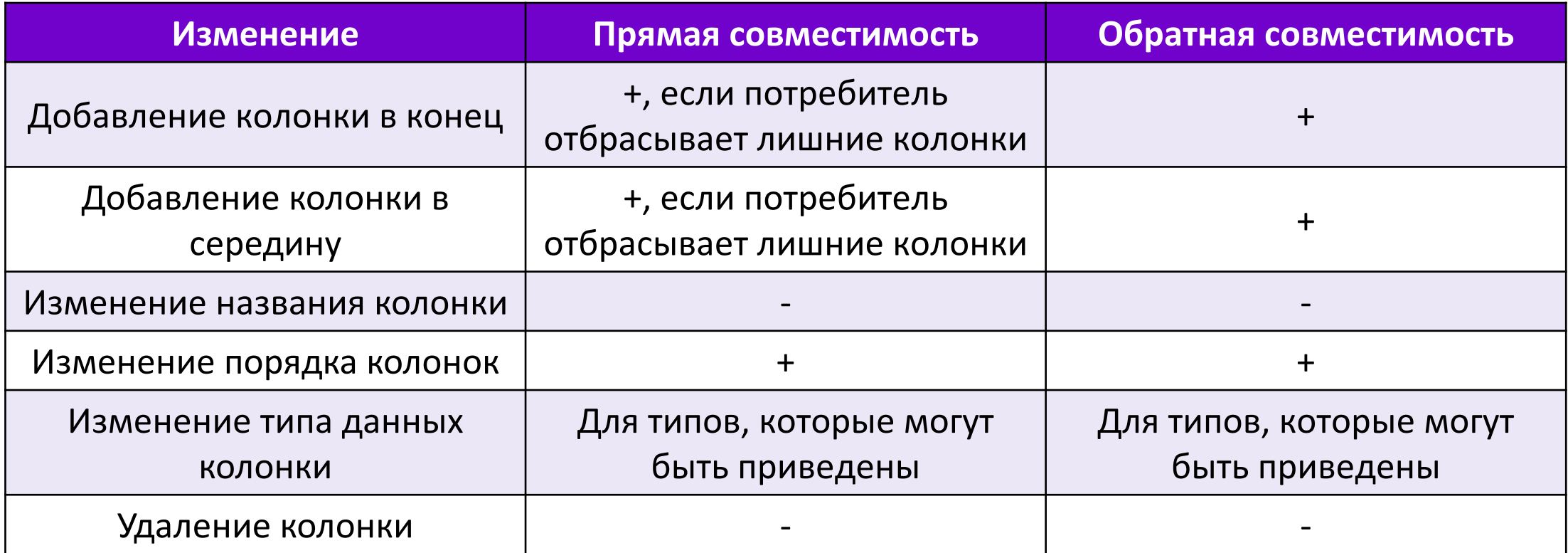

## **AVRO**

- Бинарный
- Строковый
- [С внешней схемой](https://avro.apache.org/docs/1.11.1/specification/)

?a Ivan \$ov snappy??v%1 Sales (Y@Petr 0ovMarketi

https://avro.apache.org/docs/1.11.1/specification/

# Cxema B AVRO

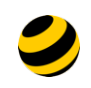

```
"type": "record",
"name": "topLevelRecord",
"fields": [
     {\texttt{\{}}"name": "id", "type": ["int", "null"]\},{\texttt{\{}}\texttt{\text{}}\texttt{\text{}}\texttt{\{\mathcal{L}}"name": "department", "type": ["string", "null"]},
      {\texttt{\{}}\texttt{\$} "name": "salary", "type": ["double", "null"]}
```
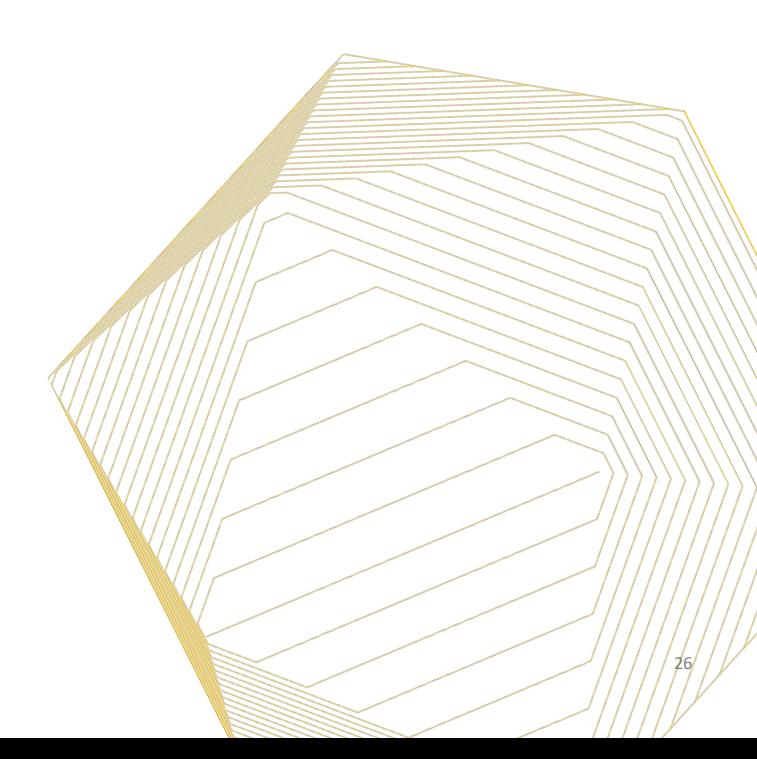

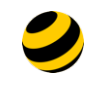

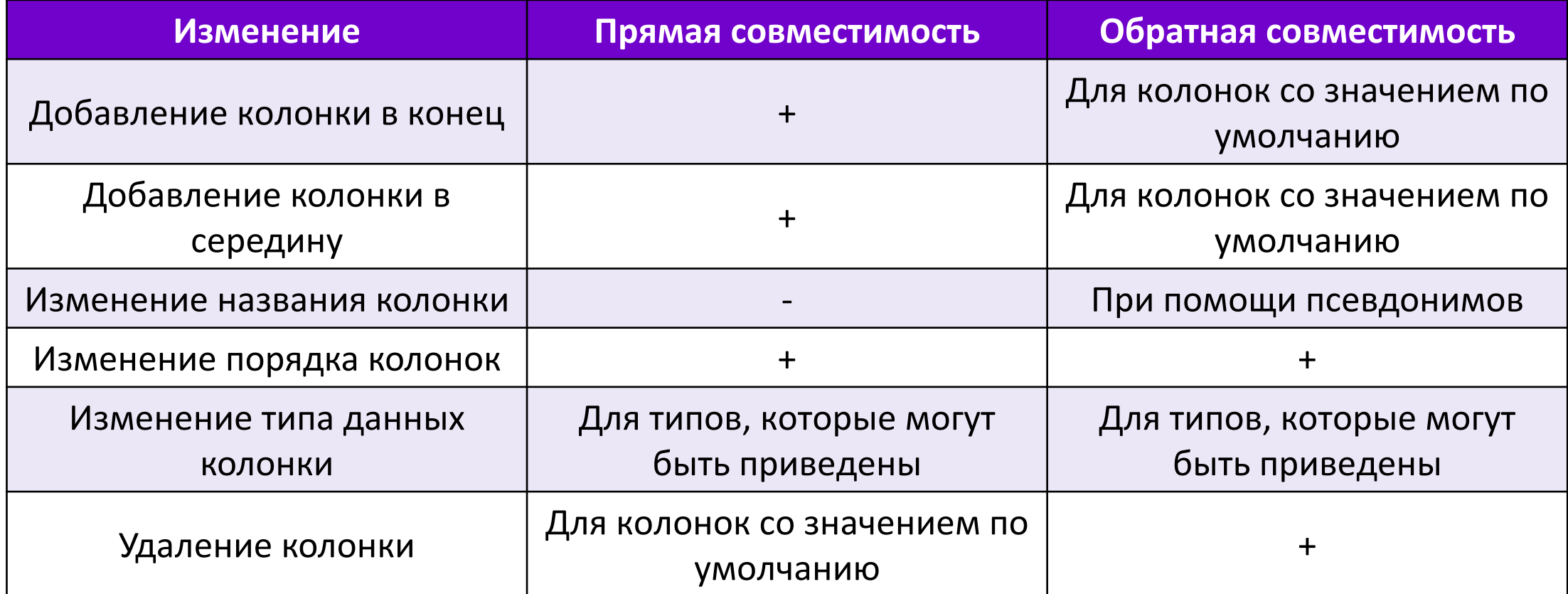

#### Что за приведение типов такое?

#### Schema Resolution

A reader of Avro data, whether from an RPC or a file, can always parse that data because the original schema must be provided along with the data. However, the reader may be programmed to read data into a different schema. For example, if the data was written with a different version of the software than it is read, then fields may have been added or removed from records. This section specifies how such schema differences should be resolved.

We refer to the schema used to write the data as the writer's schema, and the schema that the application expects the reader's schema. Differences between these should be resolved as follows:

. It is an error if the two schemas do not match. To match, one of the following must hold:

- o both schemas are arrays whose item types match
- both schemas are maps whose value types match
- o both schemas are enums whose (unqualified) names match
- o both schemas are fixed whose sizes and (unqualified) names match
- o both schemas are records with the same (unqualified) name
- o either schema is a union
- o both schemas have same primitive type
- the writer's schema may be promoted to the reader's as follows: int is promotable to long, float, or double
	- long is promotable to float or double
	- · float is promotable to double
	- string is promotable to bytes
	- bytes is promotable to string
	-

• if both are records:

- o the ordering of fields may be different: fields are matched by name.
- o schemas for fields with the same name in both records are resolved recursively.
- o if the writer's record contains a field with a name not present in the reader's record, the writer's value for that field is ignored.
- o if the reader's record schema has a field that contains a default value, and writer's schema does not have a field with the same name, then the reader should use the default value from its field.
- o if the reader's record schema has a field with no default value, and writer's schema does not have a field with the same name, an error is signalled.
- . if both are enums: if the writer's symbol is not present in the reader's enum and the reader has a default value, then that value is used, otherwise an error is signalled.
- . if both are arrays: This resolution algorithm is applied recursively to the reader's and writer's array item schemas.
- . if both are maps: This resolution algorithm is applied recursively to the reader's and writer's value schemas.
- . if both are unions: The first schema in the reader's union that matches the selected writer's union schema is recursively resolved against it. if none match, an error is signalled.
- . if reader's is a union, but writer's is not The first schema in the reader's union that matches the writer's schema is recursively resolved against it. If none match, an error is signalled.
- . if writer's is a union, but reader's is not If the reader's schema matches the selected writer's schema, it is recursively resolved against it. If they do not match, an error is signalled

A schema's doc fields are ignored for the purposes of schema resolution. Hence, the doc portion of a schema may be dropped at serialization.

#### https://avro.apache.org/docs/1.11.1/ specification/#schema-resolution

#### **Confluent Schema Registry и автоматическая валидац**

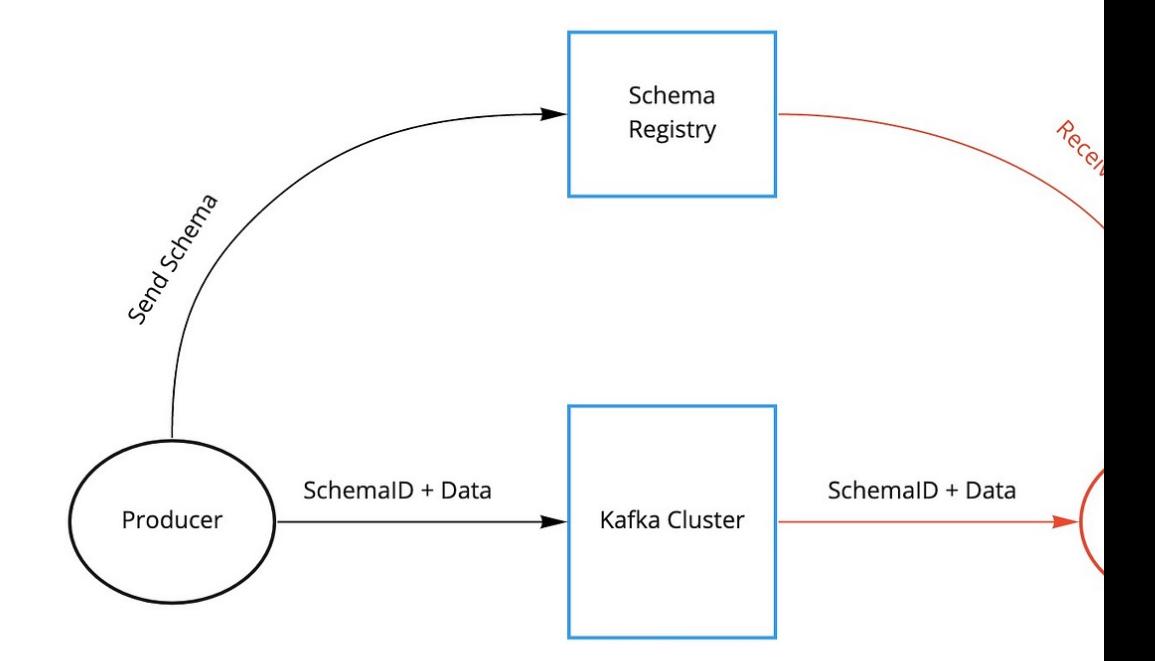

https://docs.confluent.io/platform/current/schema-registry/fundament https://docs.confluent.io/platform/current/schema-registry/index.html

#### **Parquet**

**y** Parquet

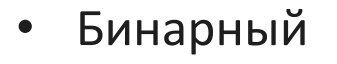

- Колоночный
- Схема внутри файла
- Блочный

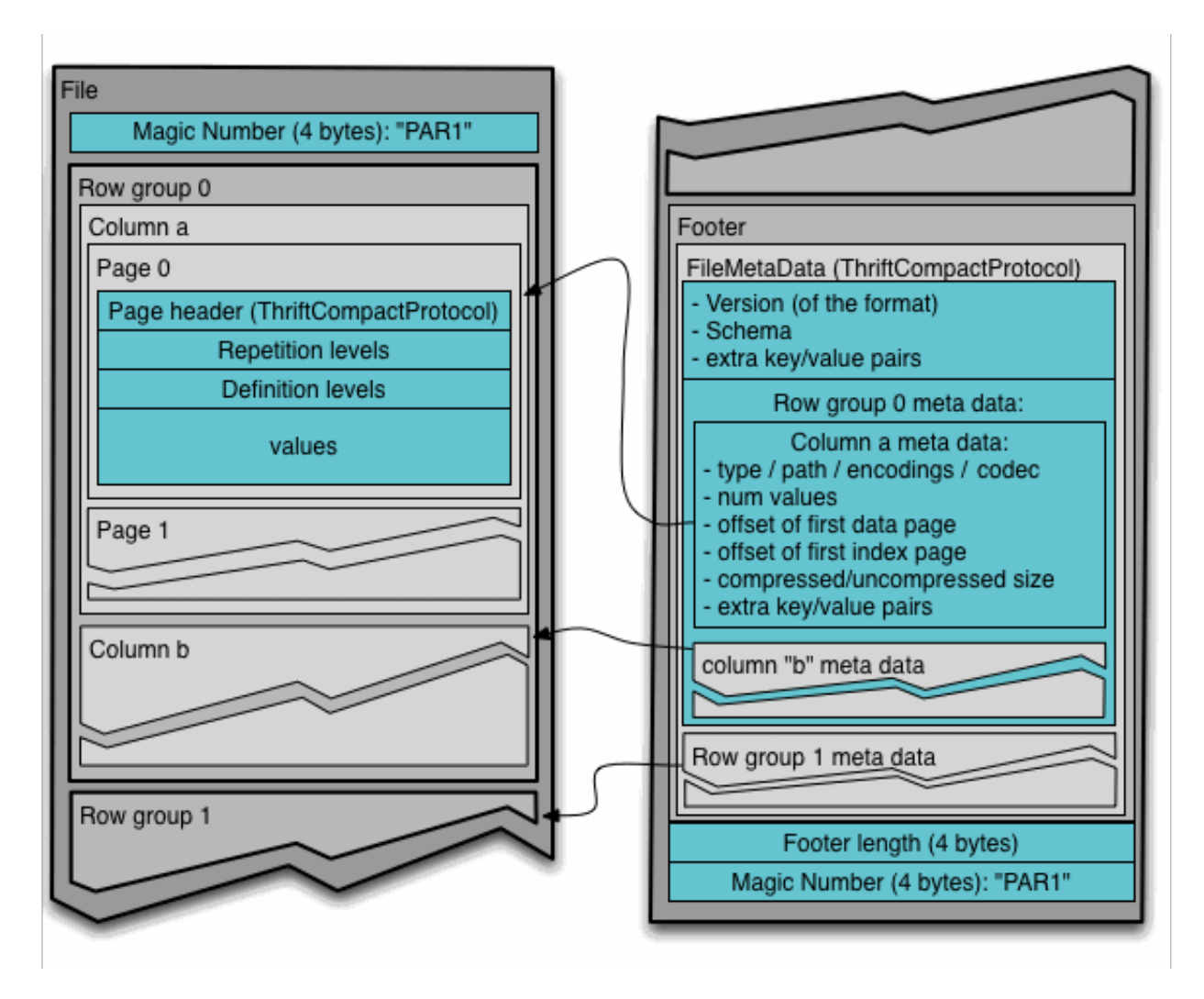

## Пример файла и схемы Parquet

```
PAR1$(????
              Dih?58 ă
Sidor SidorovFJ???#?Salesn ovPetMarketingR&D<8???Y@(?V@?[@
Sidor Sidorov
               MarketingSale?V?[V^??x?d\H
                                                          Ivan Ivanov
                                          spark schem%id
                                                        %name%L
                                                               %
department%L
%salaryLidRV<(??.&^
Sidor Sidorov name??&^<6(
             Ivan Ivanov??N&?
                             5
departmenttx&?<6(Sales Marketing??:&?
salaryhd&??[?V@?[?V@??>??,org.apache.spark.version3.4.1)org.apache.spark.sql.parquet.ro
w.metadata?{"type":"struct","fields":[{"name":"id","type":"integer","nullable":true,"me
tadata":{"scale":0}},{"name":"name","type":"string","nullable":true,"metadata":{"scale"
:0}},{"name":"department","type":"string","nullable":true,"metadata":{"scale":0}},{"nam
e":"salary","type":"double","nullable":true,"metadata":{"scale":17}}]}Jparquet-mr versi
```
on 1.12.3 (build f8dced182c4c1fbdec6ccb3185537b5a01e6ed6b)L?PAR12

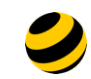

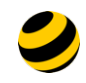

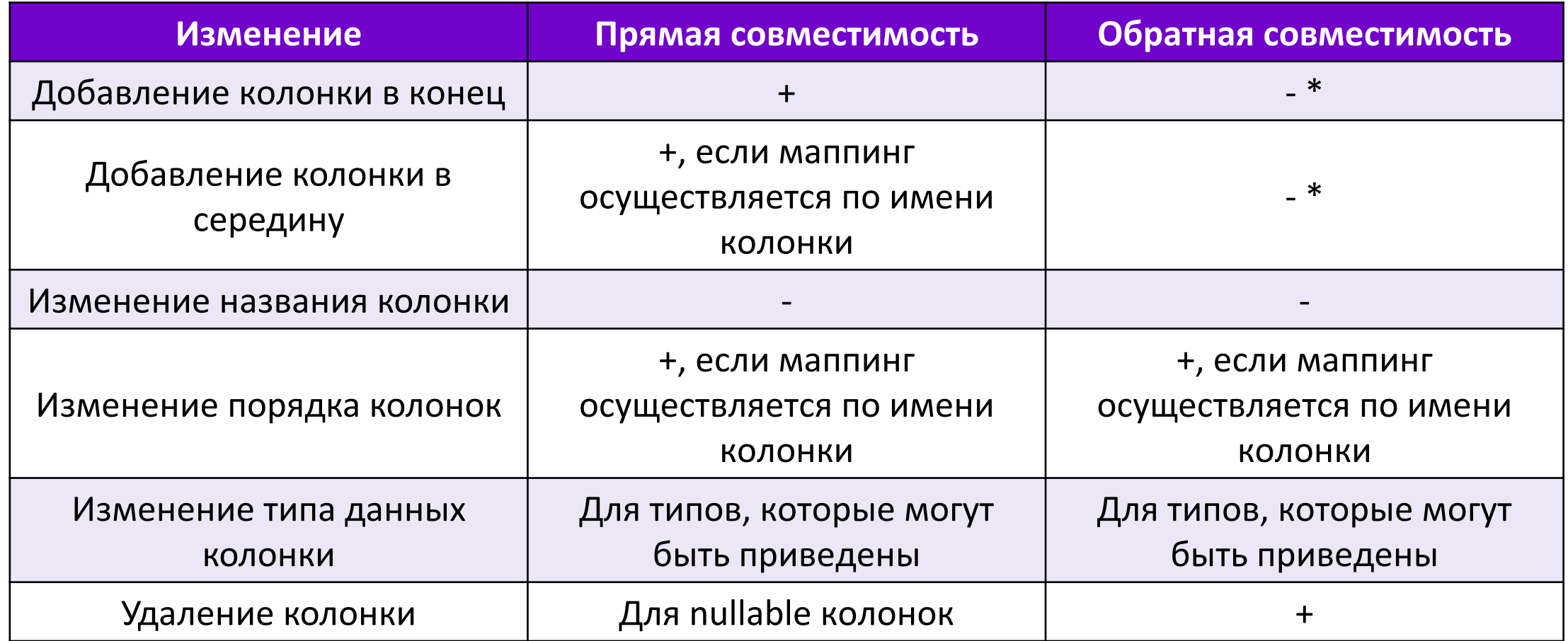

#### **\* +, если в Spark включена опция mergeSchema=true**

**ORC**

- Колоночный
- Схема внутри файла
- Блочный

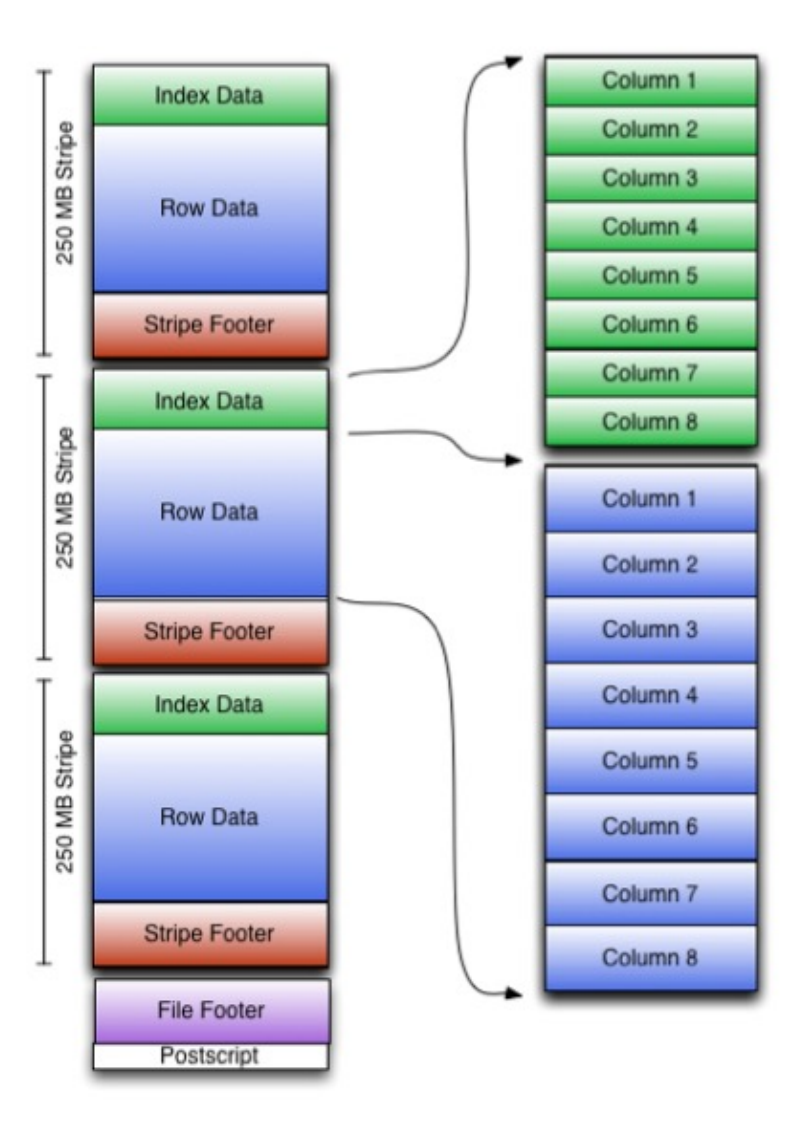

ORC

 $11/7$ 

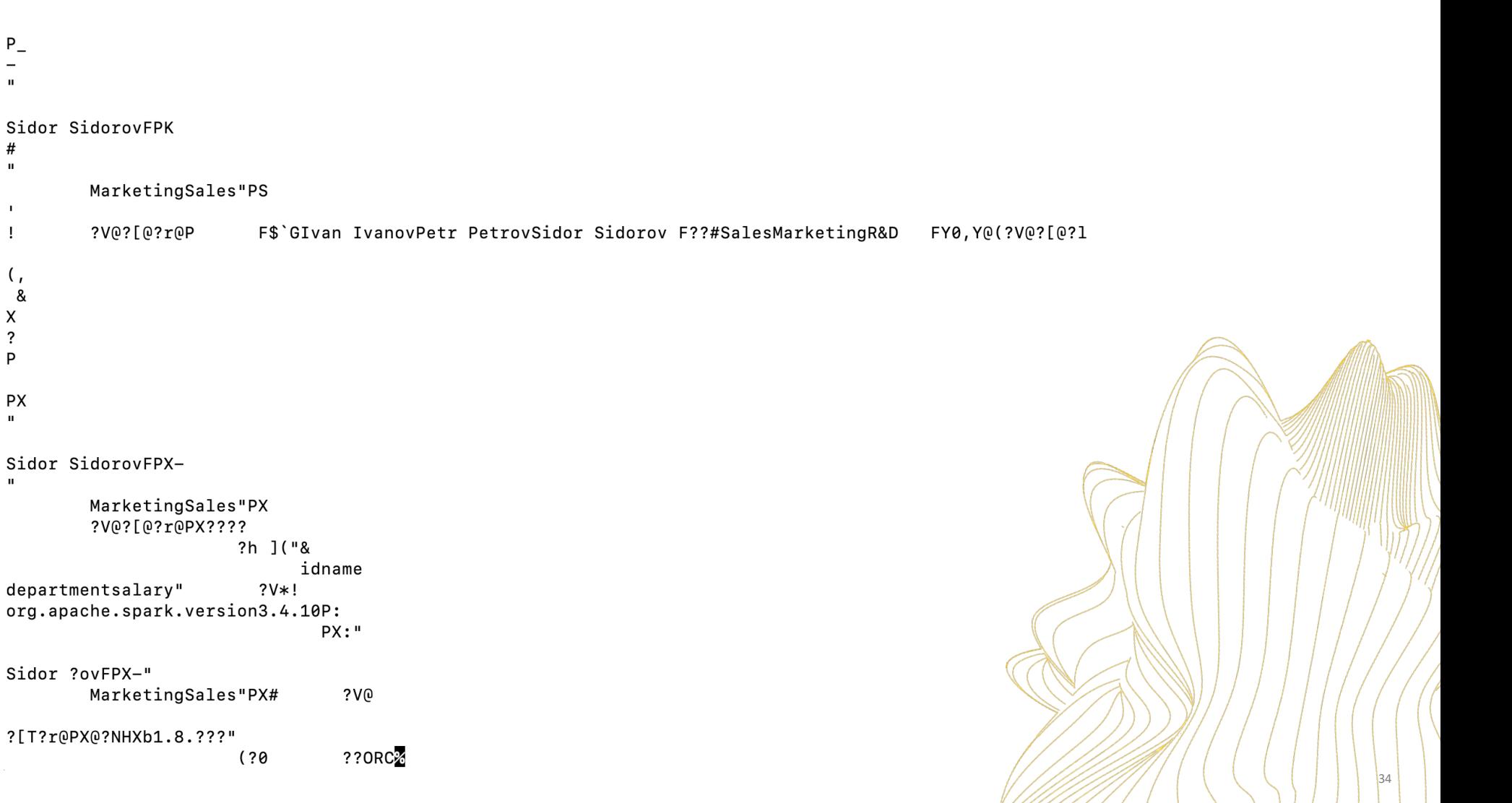

////////

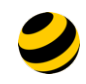

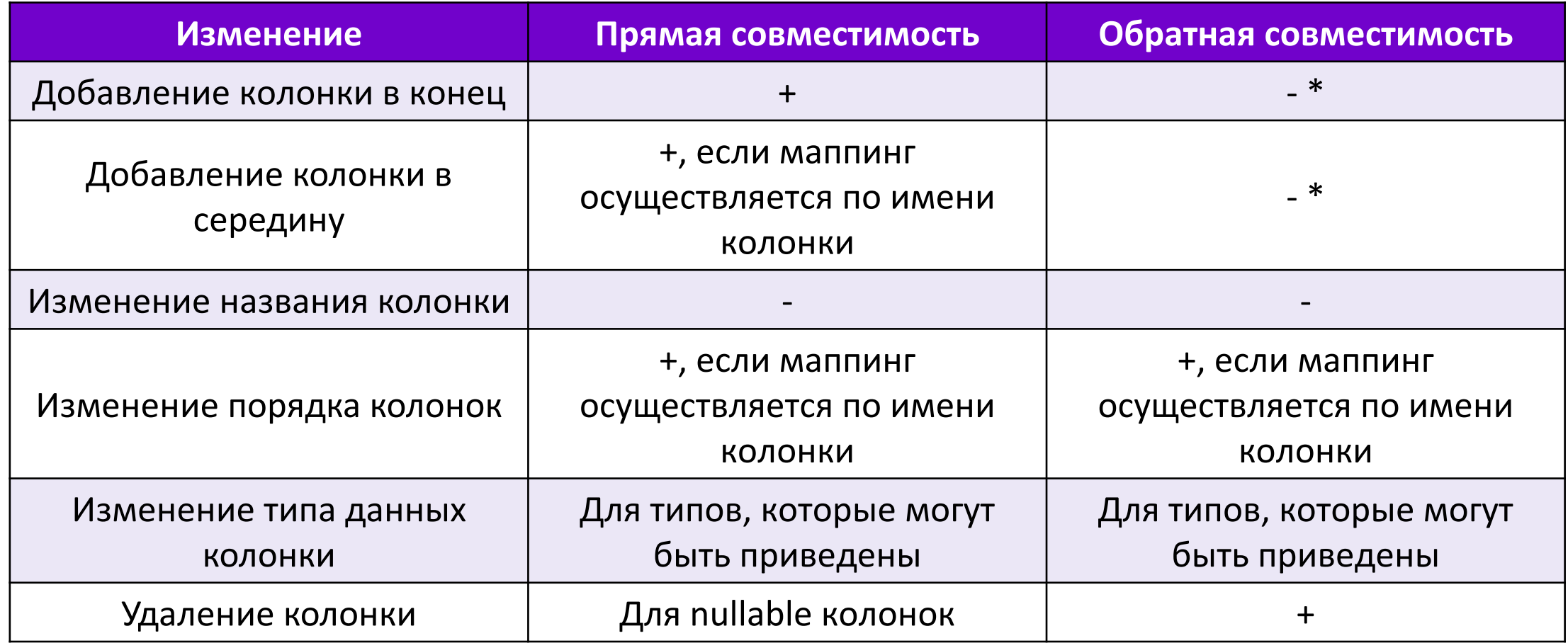

#### **\* +, если в Spark включена опция mergeSchema=true**

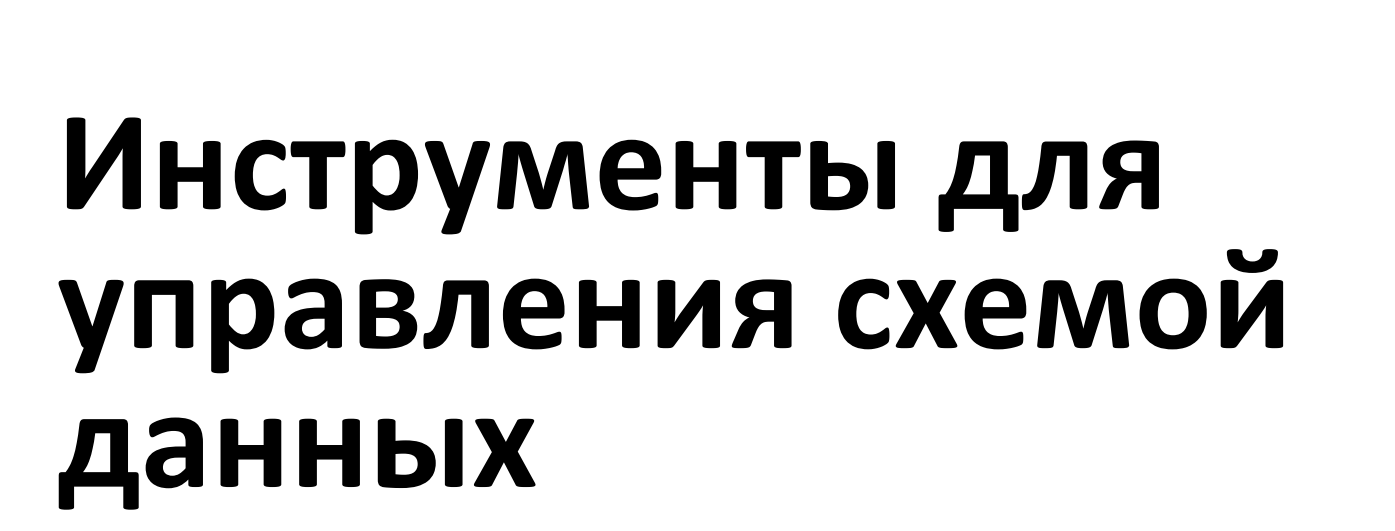

КОНТАНЦИЯ ПОЛОЖНОСТЬ ПО НЕОБСТВЕННОСТЬ ПАС *«ВЫ «ВЫМ НА «ВЫ» - НА*О «ВЫ» - НАО «ВЫМПЕЛЯ Любое использование этого документа без специального разрешения строго запрещено

## **Delta lake**

- ACID транзакции на Spark
- Расширенные возможности управления метаданными
- Один интерфейс для потоковой и пакетной обработки
- [Принудительное соблюдение совместимости схем](https://delta.io/blog/2023-02-08-delta-lake-schema-evolution/)ы данных
- Работа со срезами данных = «машина времени»
- Поддержка обновления и удаления данных

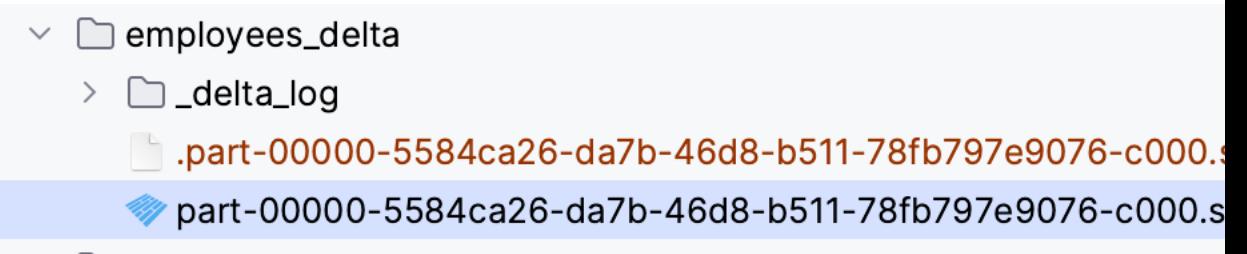

https://delta.io/blog/2023-02-08-delta-lake-schema-evolution/

### **DataHub**

Система управления [метаданными](https://datahubproject.io/)  с возможностью историзации датасетов и управлением эволюцией схемы

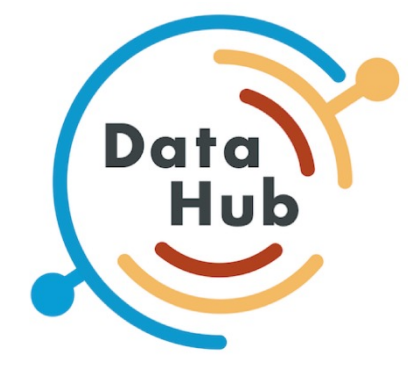

https://datahubproject.io/

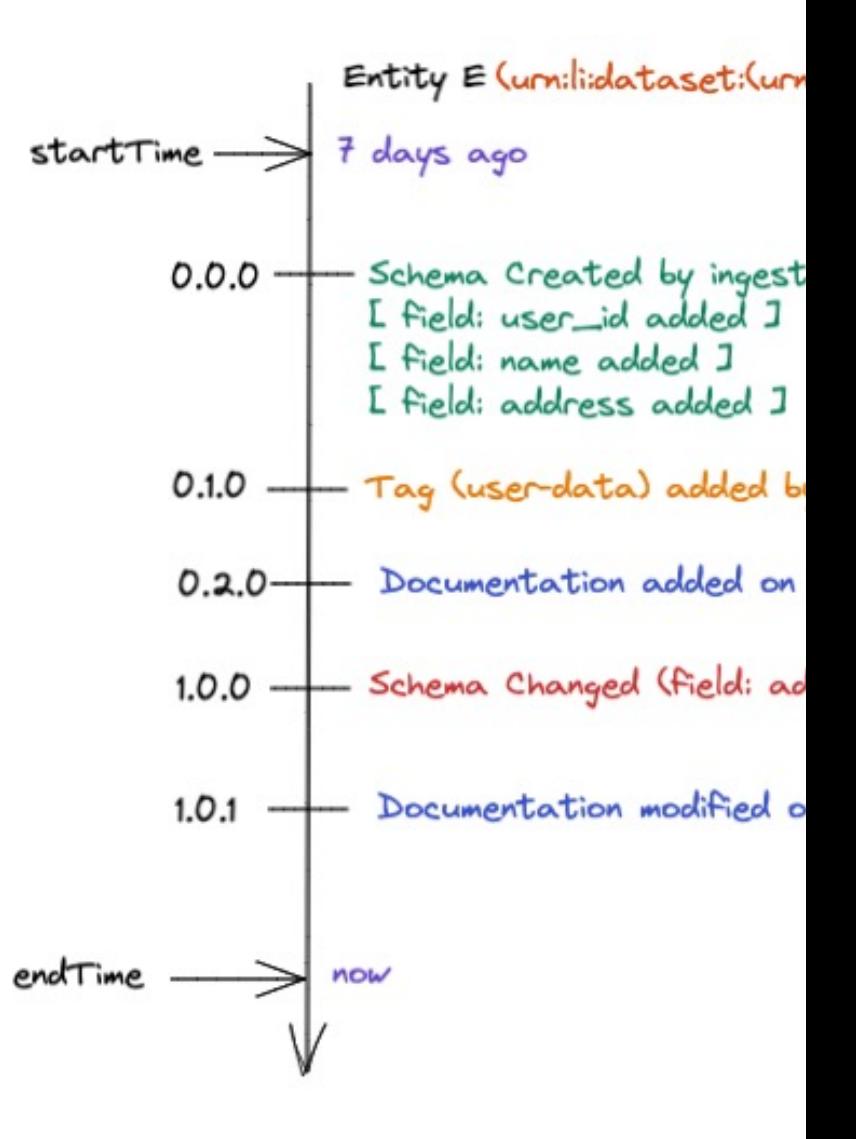

## **Dremio**

Инструмент для построения Data Lakehouse

- [СУБД](https://docs.dremio.com/)
- S3-like хранилища

Поддерживает Apache Iceberg

#### **Фичи:**

- Версионирование датасетов
- Ветки для датасетов

https://docs.dremio.com/

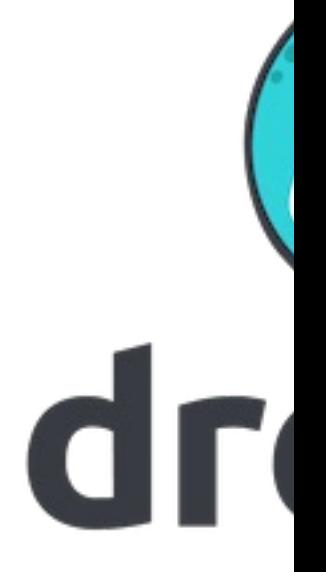

# **Архитектурные подходы к эволюции**

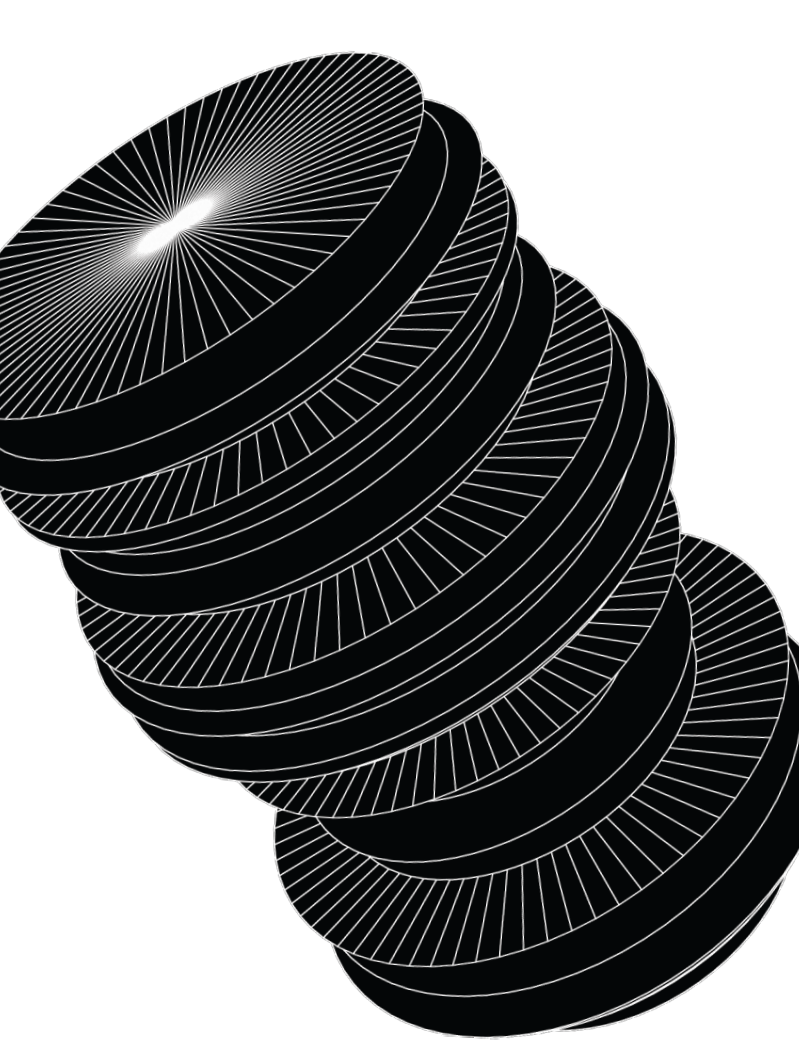

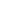

### **Схема «Звезда»**

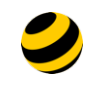

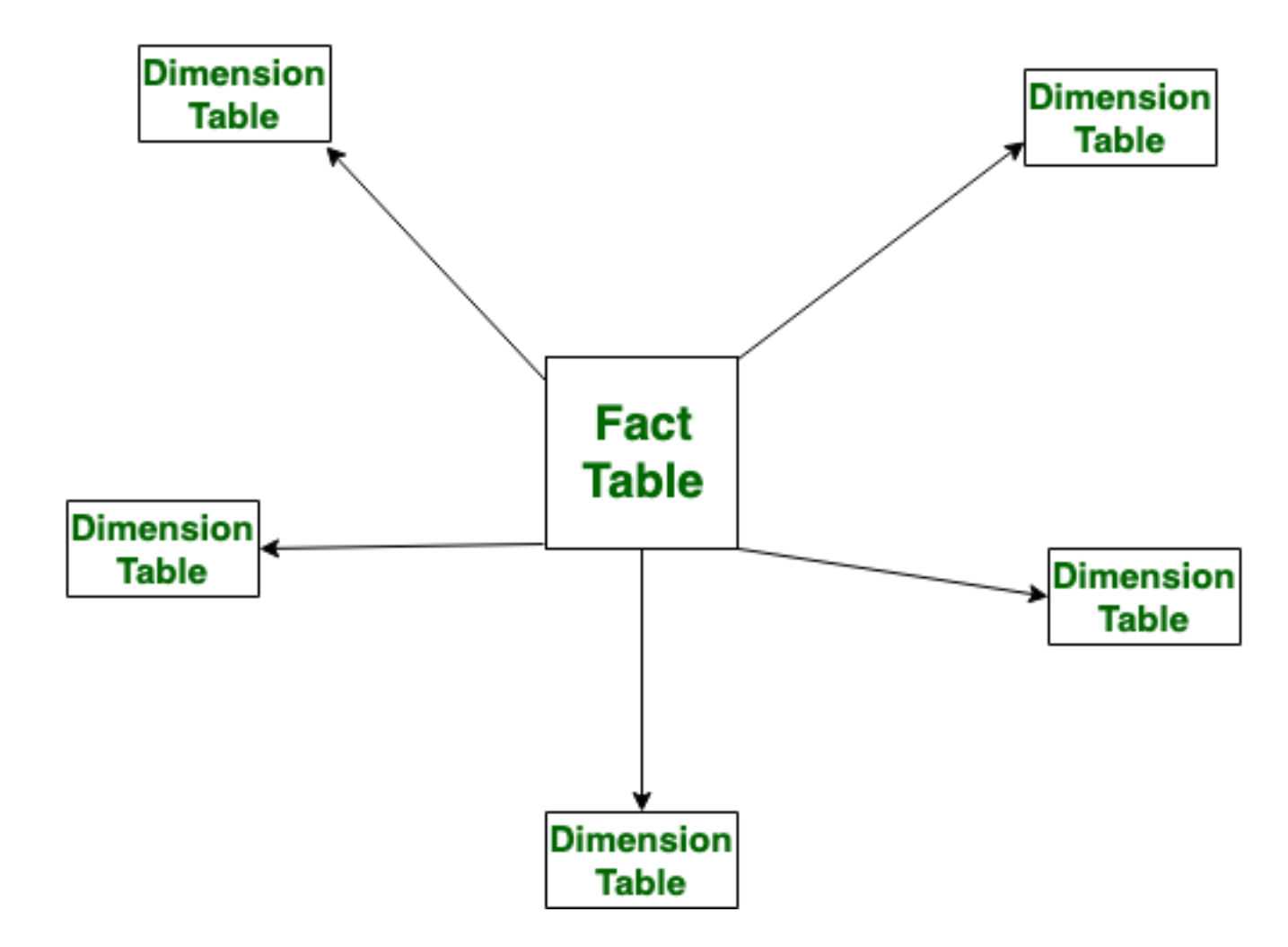

### **Схема «Снежинка»**

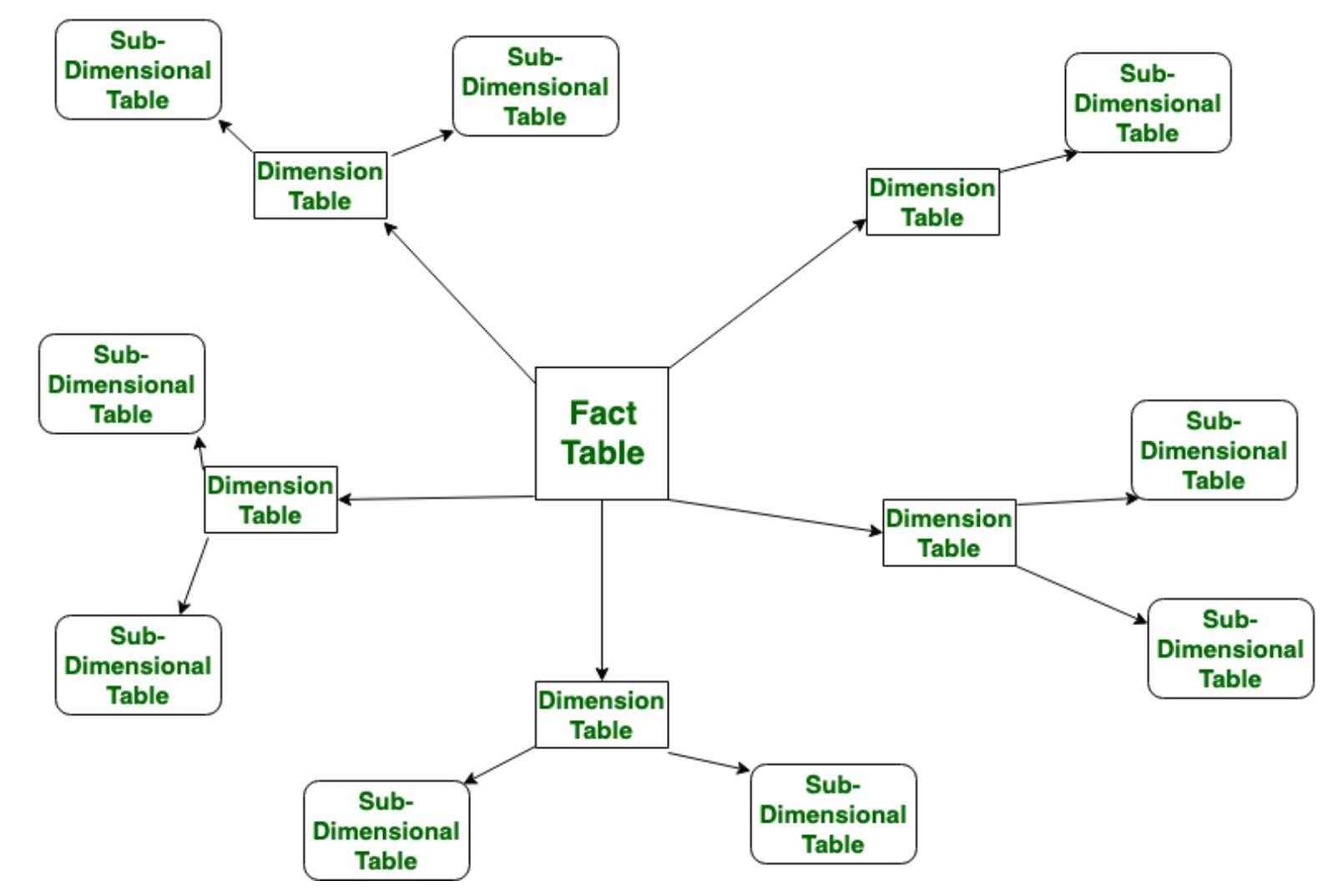

### **Якорная модель = Anchor model**

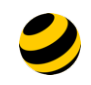

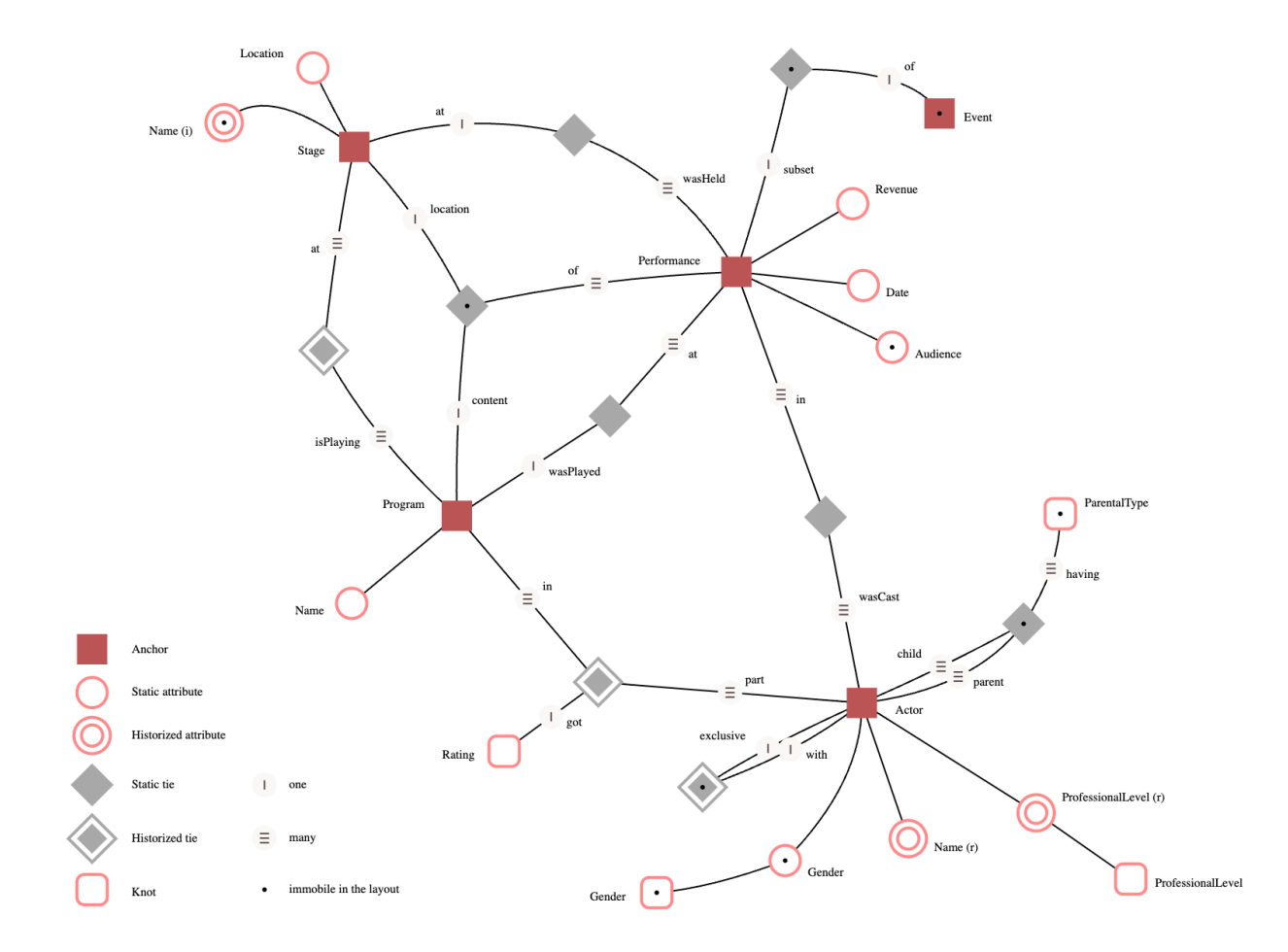

### **Data Vault**

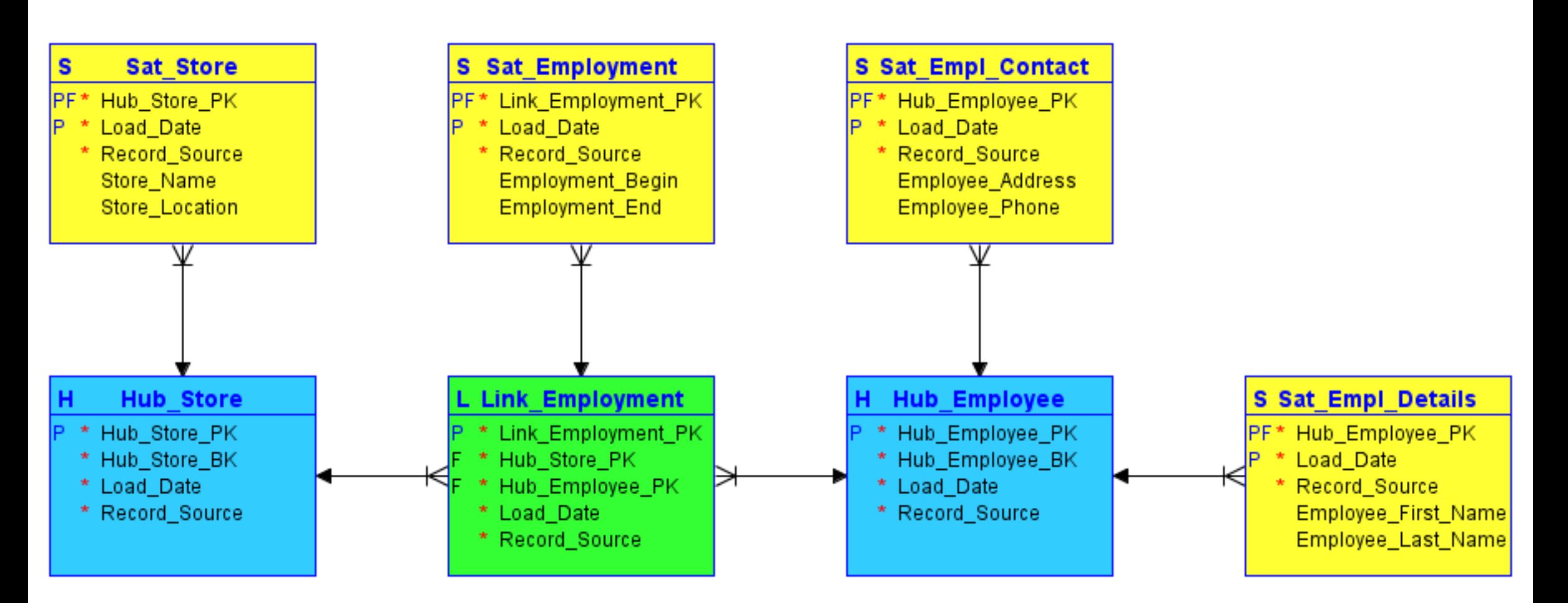

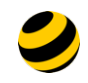

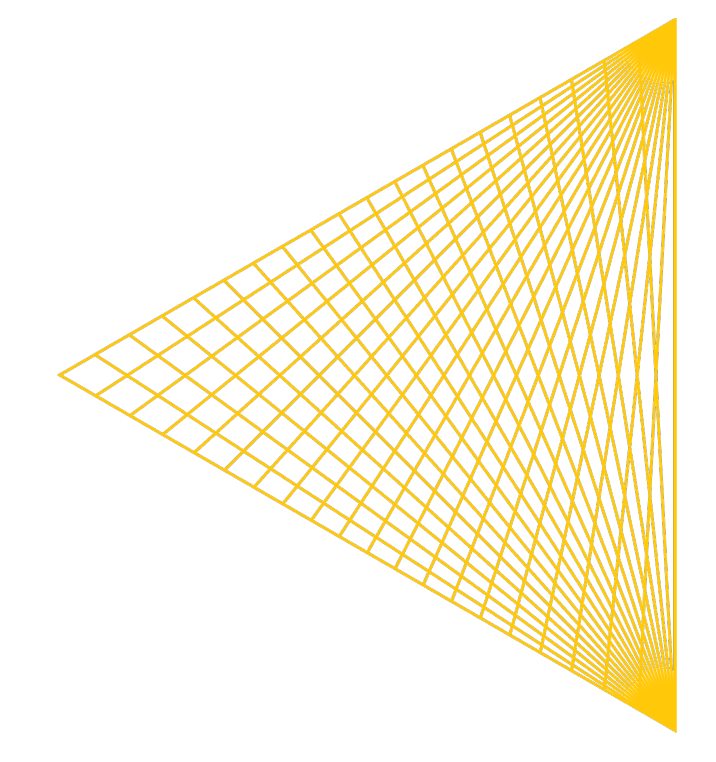

# **А что, если ничего не помогает? Как делать несовместимое изменение?**

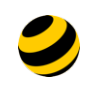

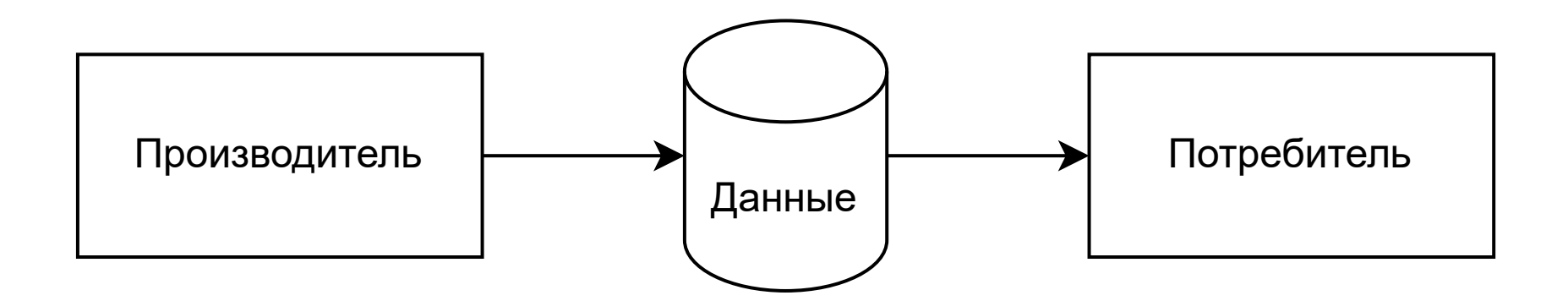

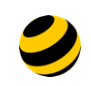

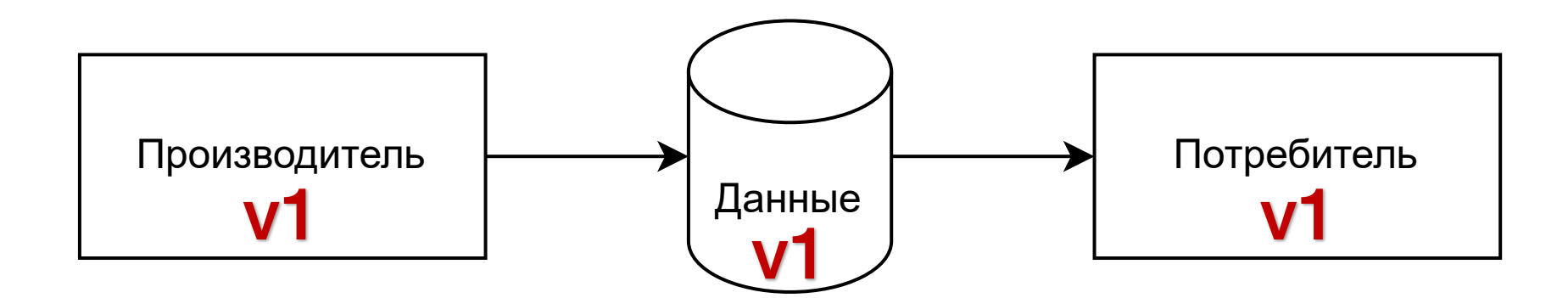

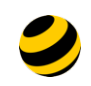

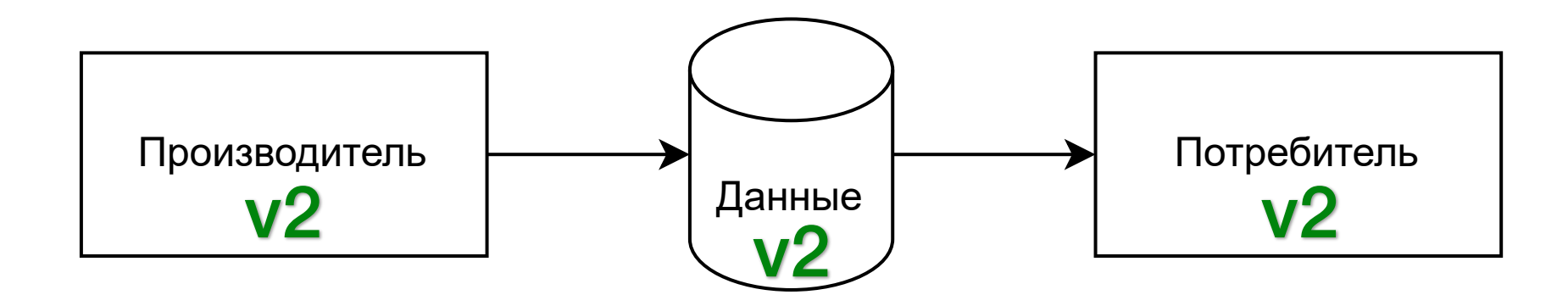

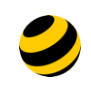

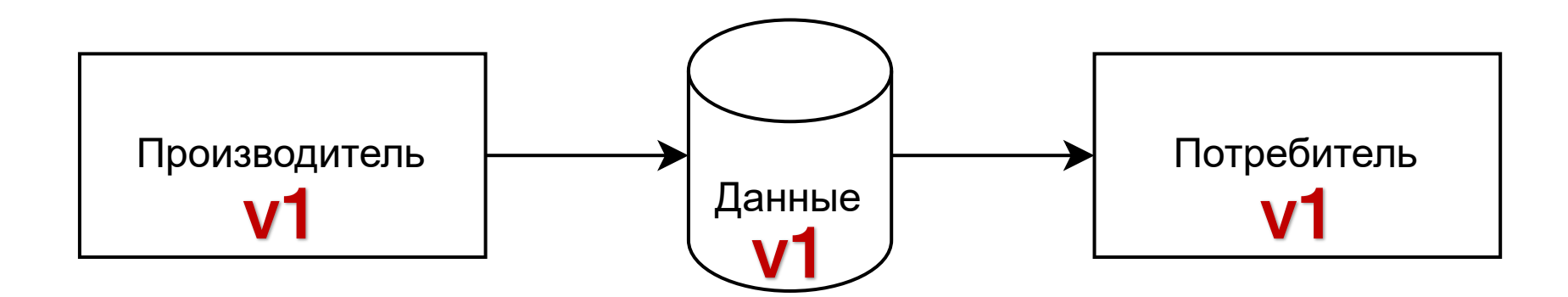

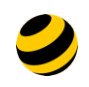

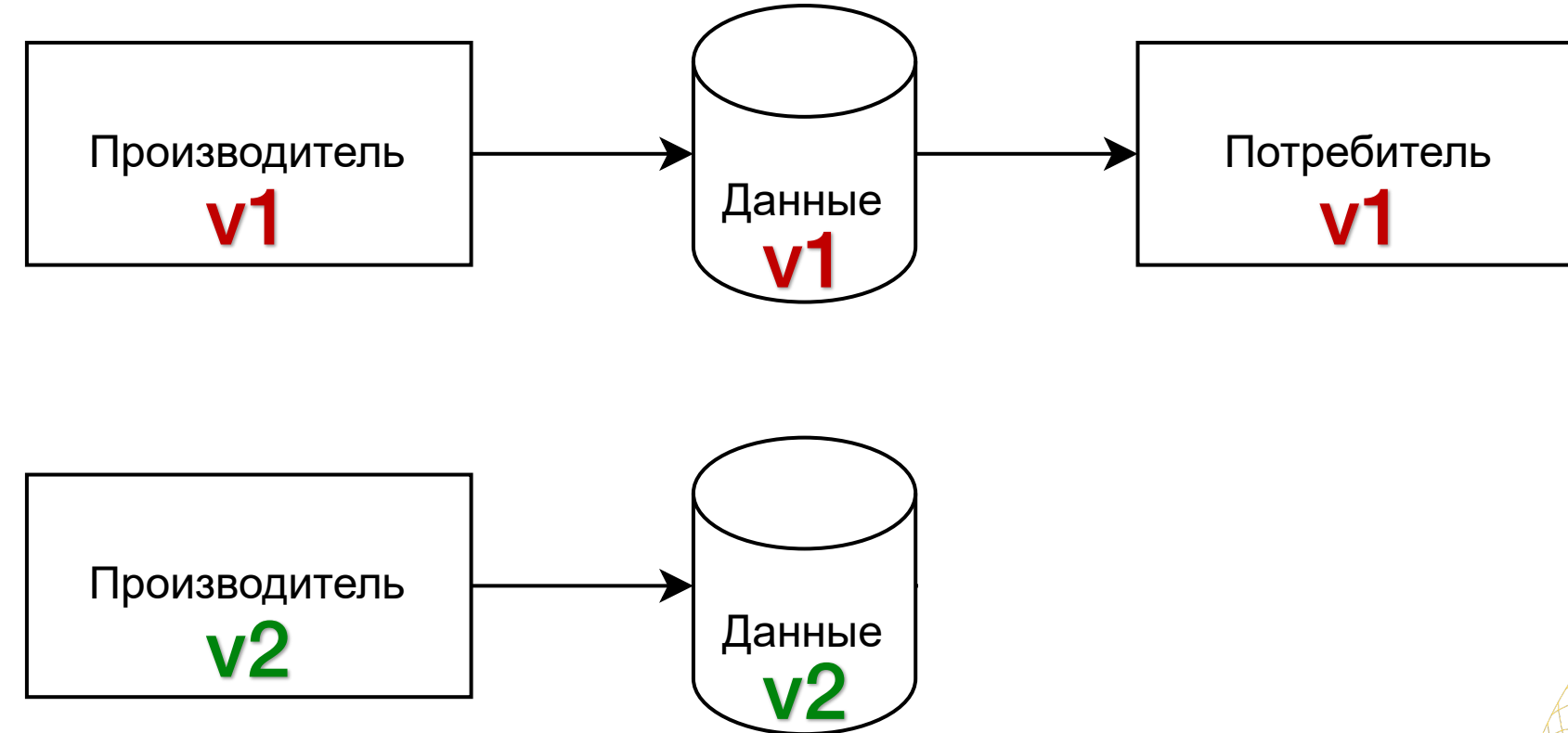

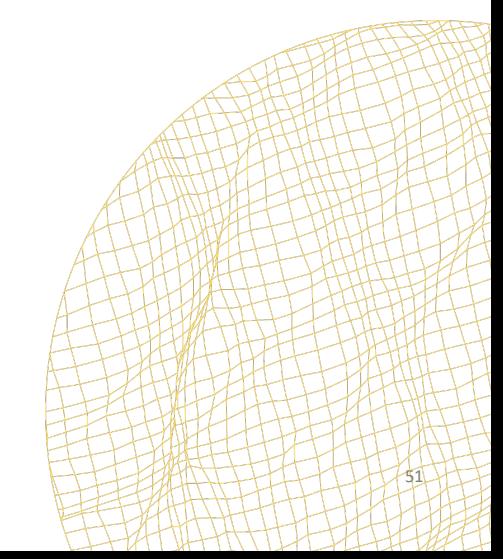

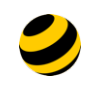

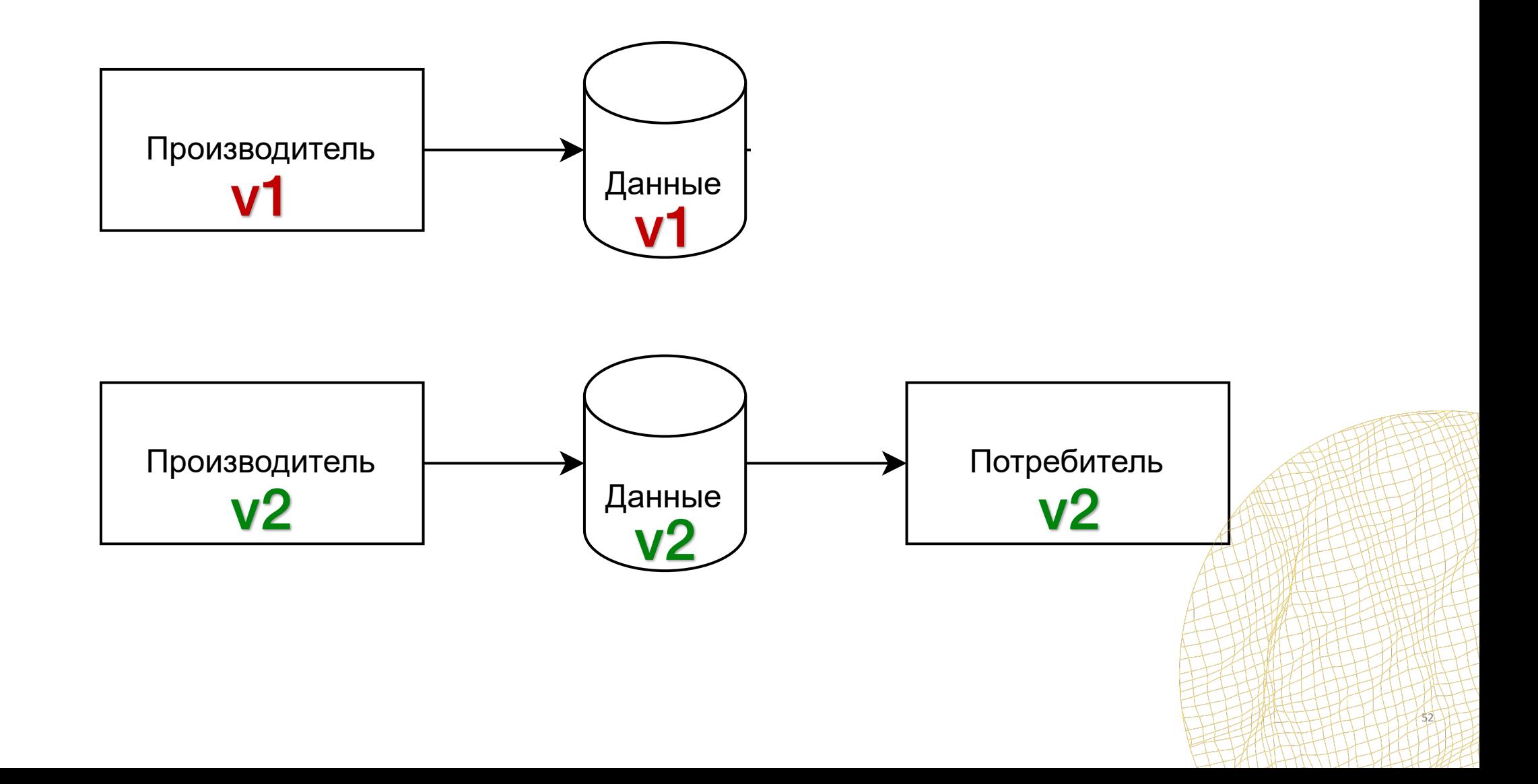

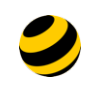

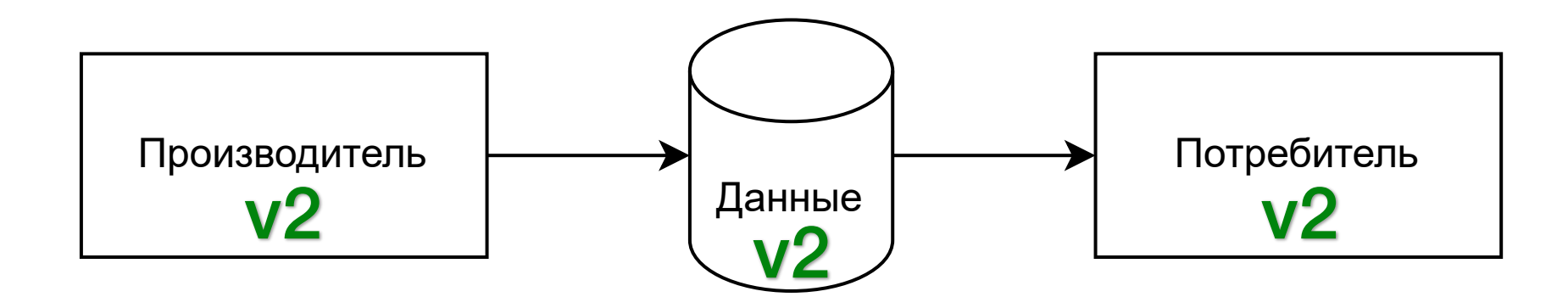

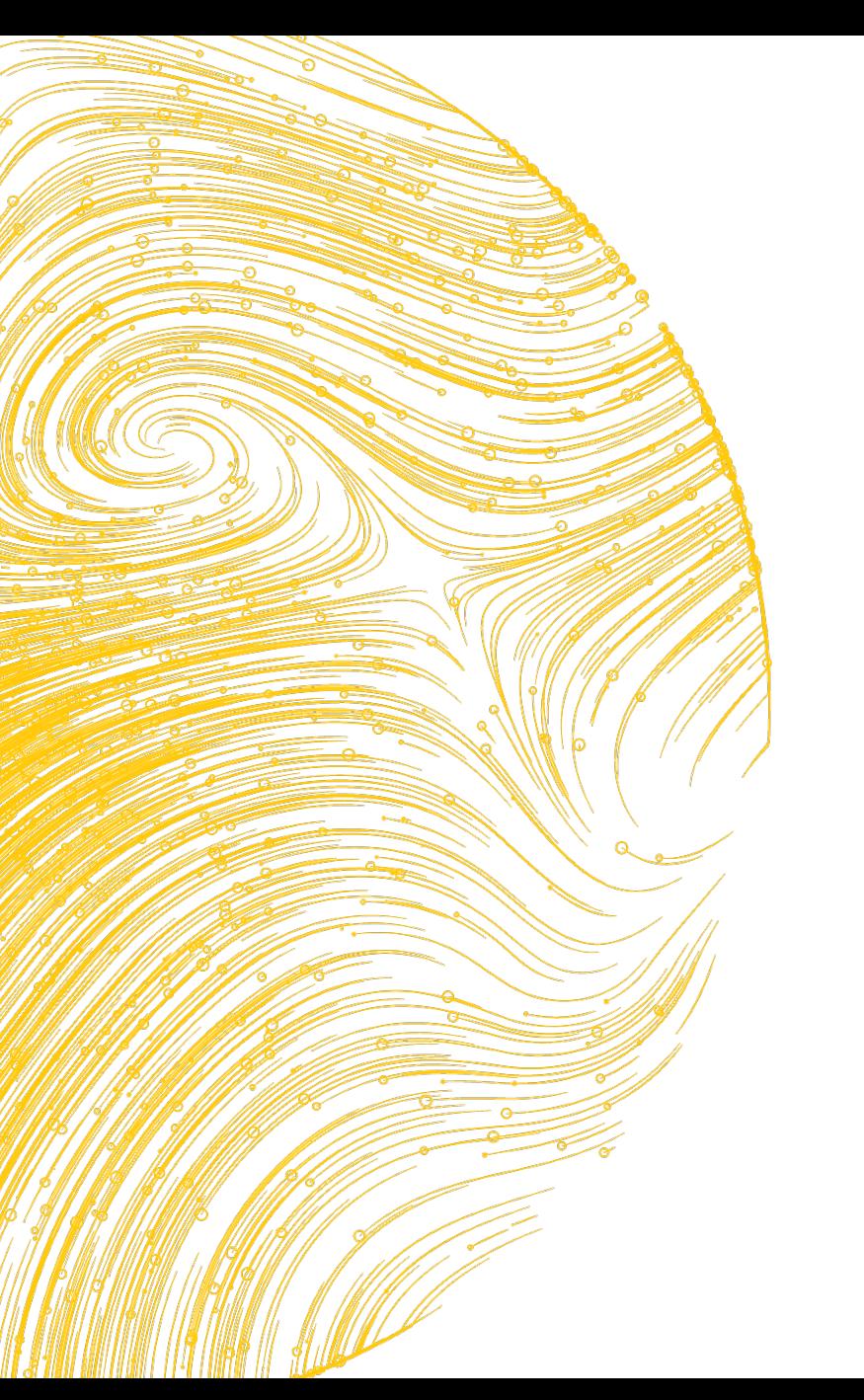

# **Мониторинг изменений источника. Data Quality**

## Что и как мониторить?

- Изменения схемы
- Новые колонки  $\bullet$
- Данные  $\blacksquare$
- Наличие данных в колонках (% null значений)  $\bullet$
- Количество данных (+- n%)  $\bullet$
- Бизнес-показатели по данным  $\bullet$

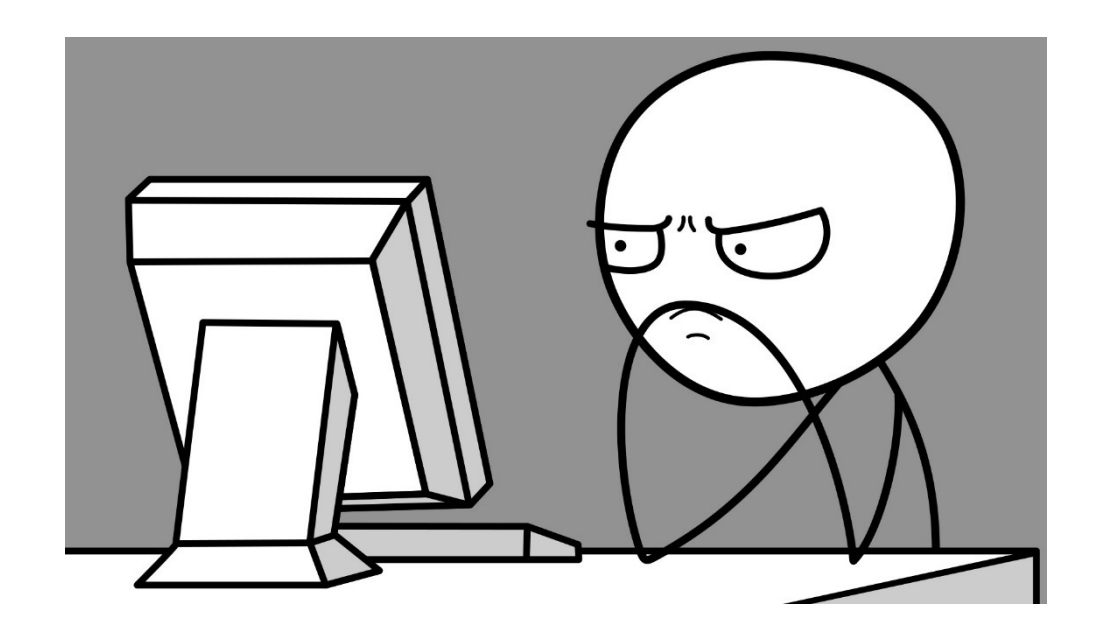

Каждый триггер - повод к анализу источника данных и обсуждению

**Административные подходы к эволюции данных. KYC. Интерфейсные соглашения**

Development **Interface Agreement** is a document that defines interfaces and documents between customer and supplier

**Интерфейсное соглашение** – это документ, определяющий интерфейсы и договорённости между клиентом и поставщиком

https://en.wikipedia.org/wiki/Design\_by\_contract http://www.interfacemanagement.org/

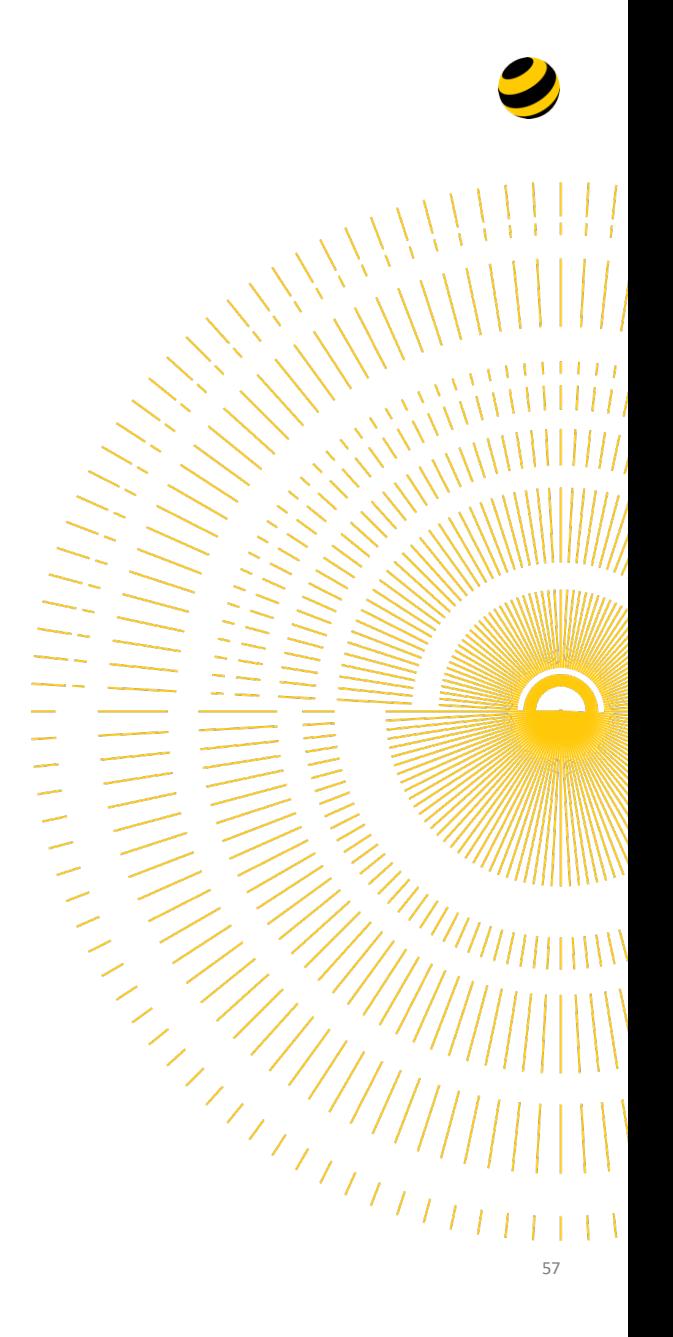

## **Что включить в интерфейсные соглашения?**

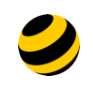

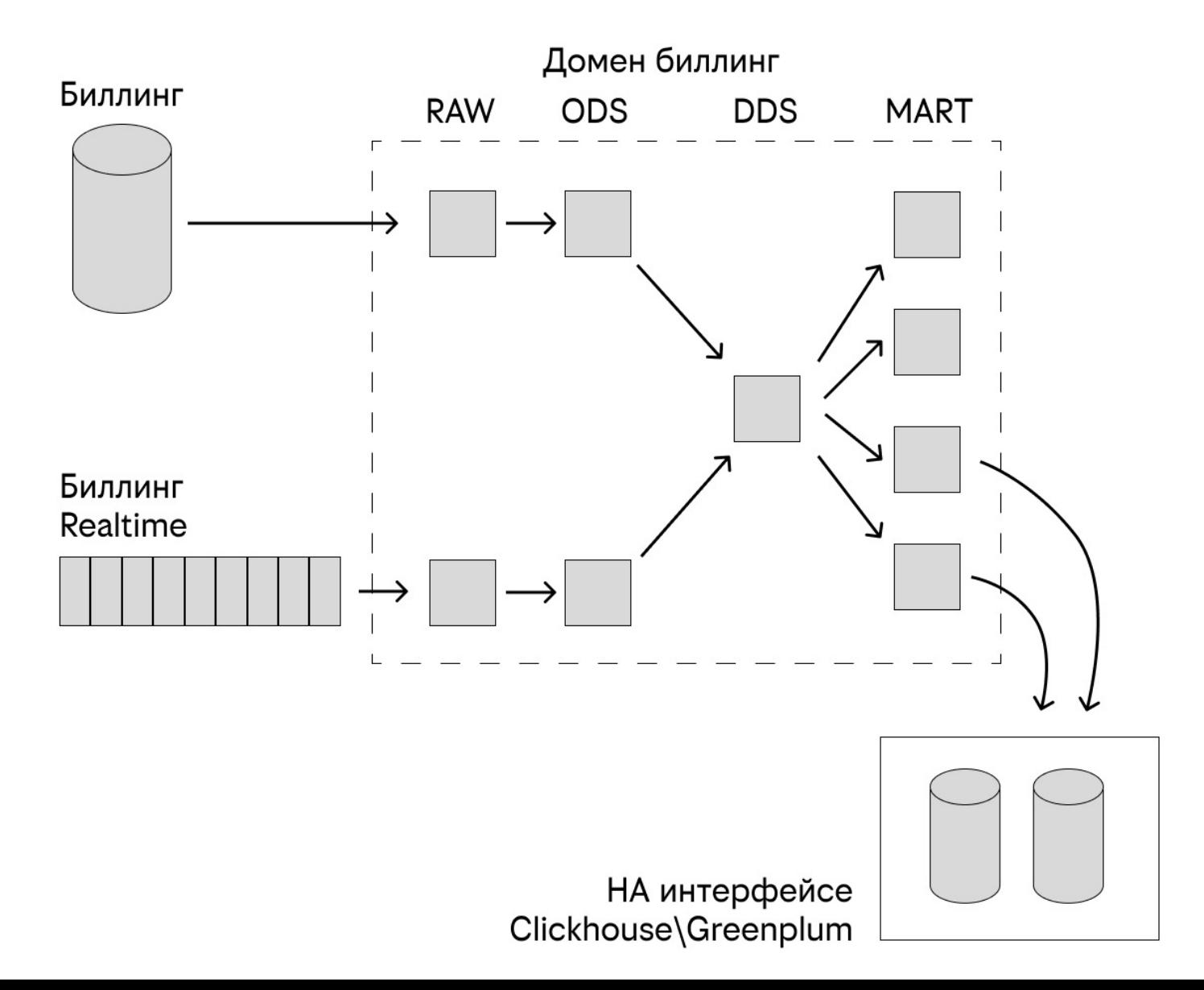

## **Что включить в интерфейсные соглашения?**

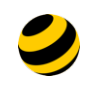

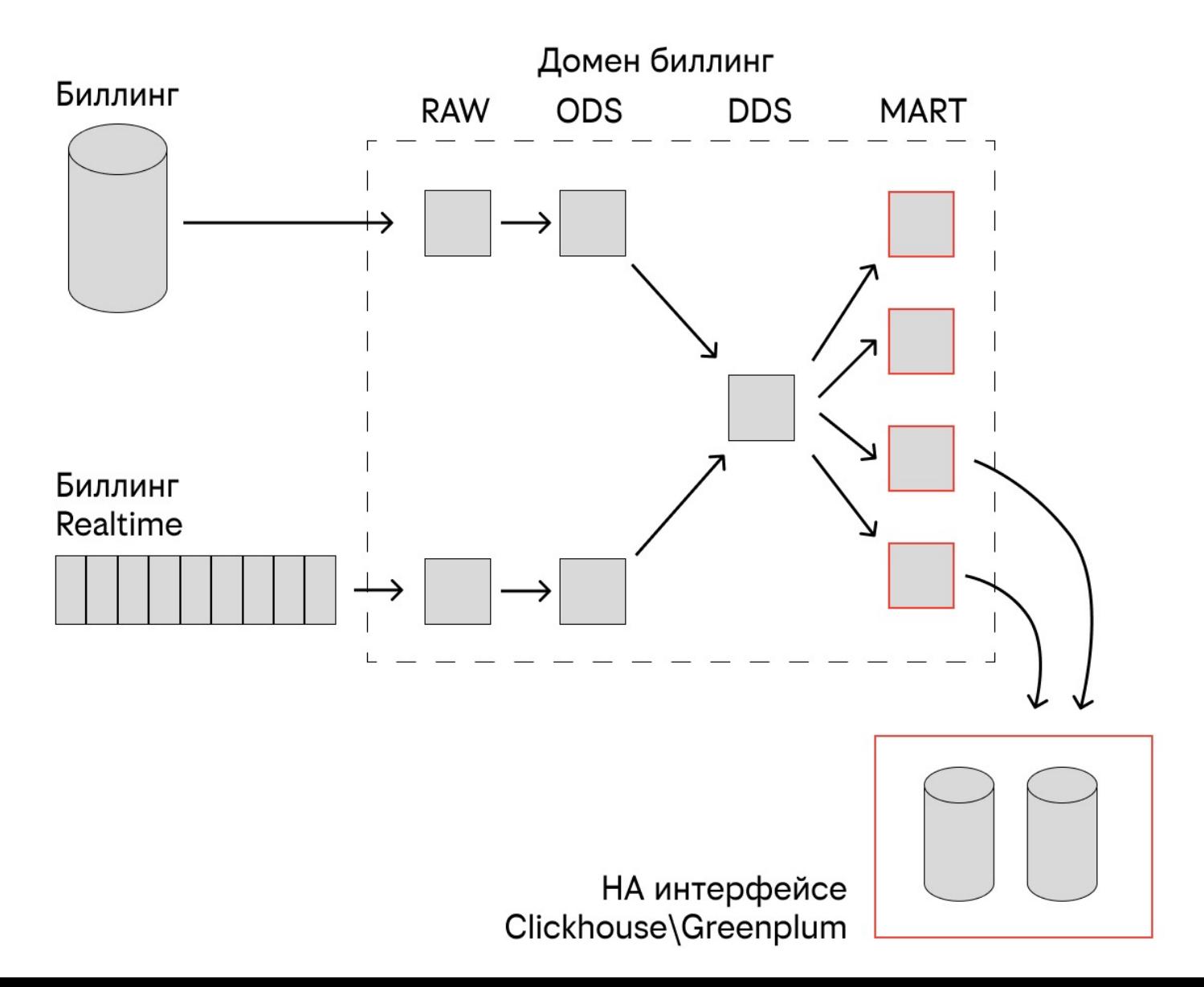

#### **Про данные**

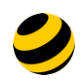

#### Название таблицы

#### Описание бизнес-смысла таблицы

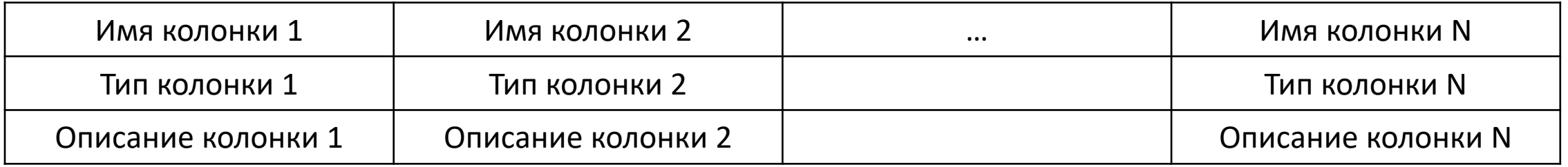

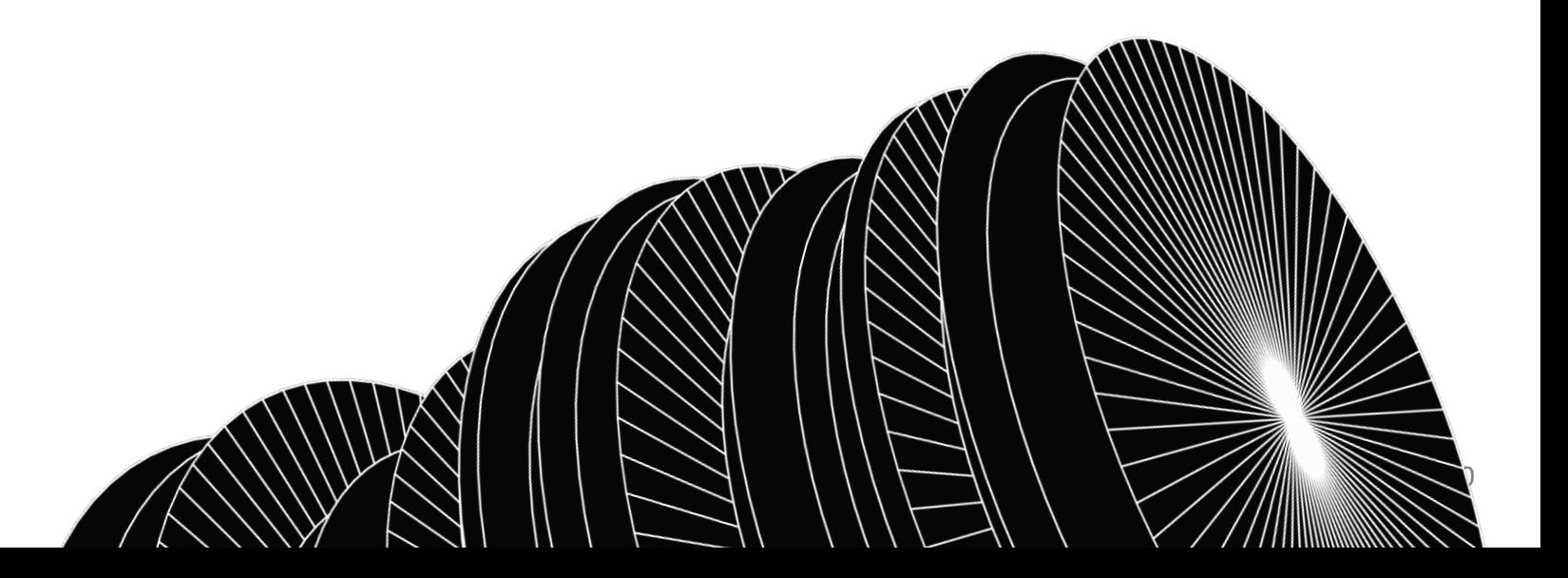

#### Про домен

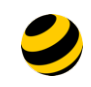

Биллинг

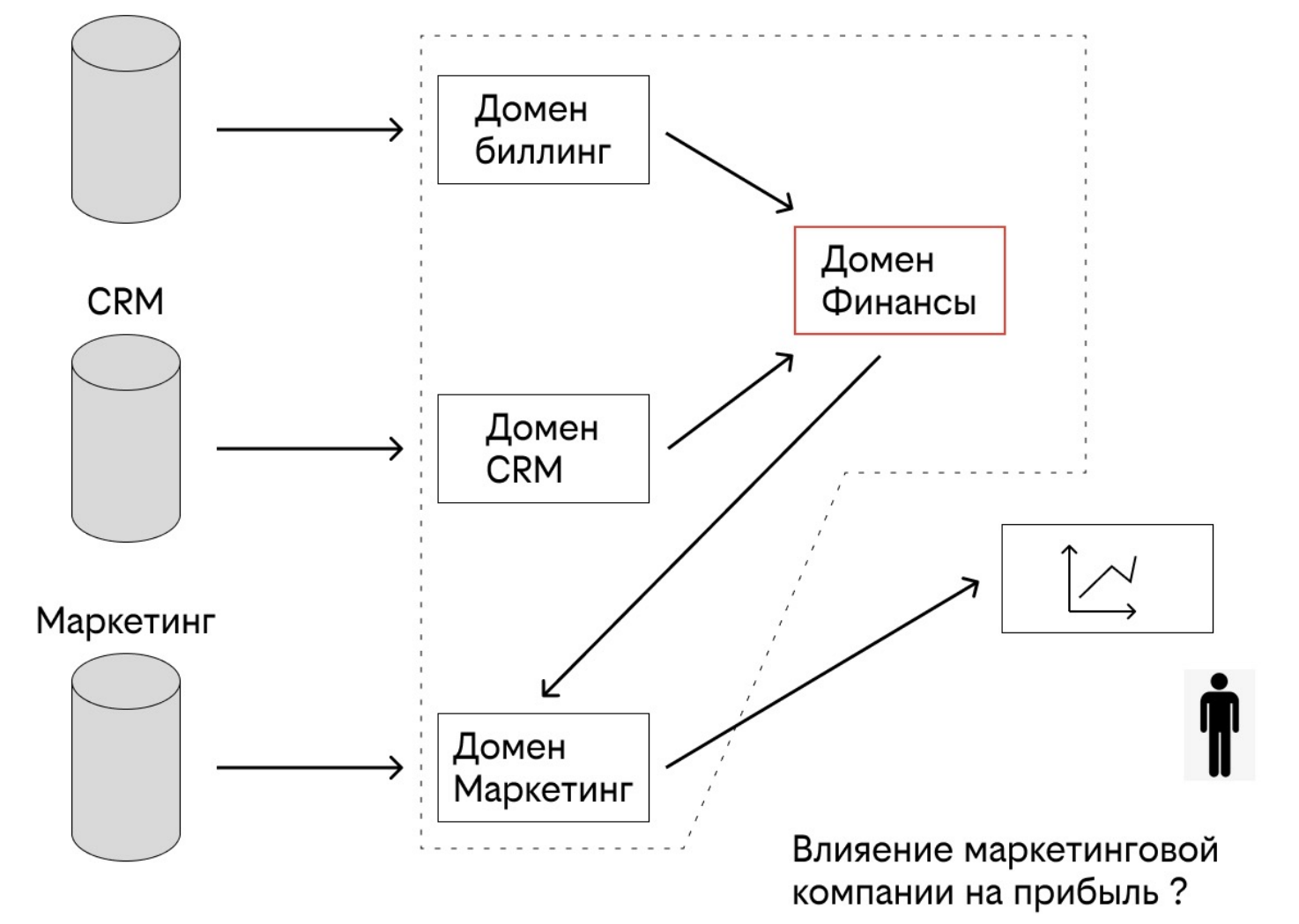

**Про SLA**

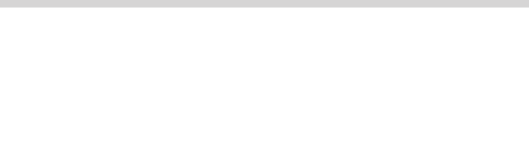

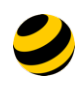

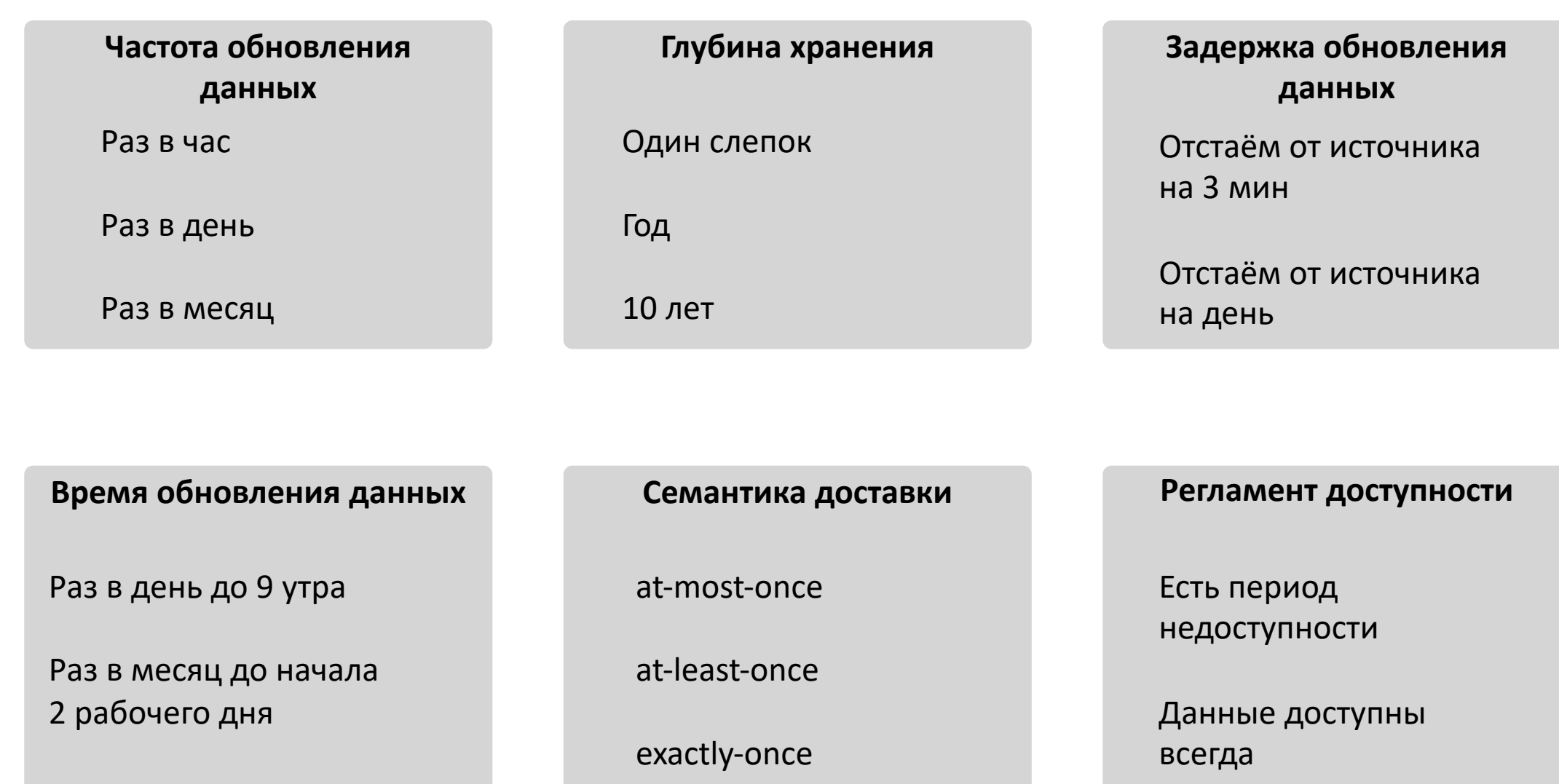

### Про изменения и проблемы

Детально описать внесения изменений:

- Оповещение о намерениях  $\bullet$
- Время ожидания
- Тестовые стенды
- Процесс миграции  $\bullet$
- По каким каналам будет оповещение пользователей об инцидентах
- По каким каналам принимается информация о проблемах с данными

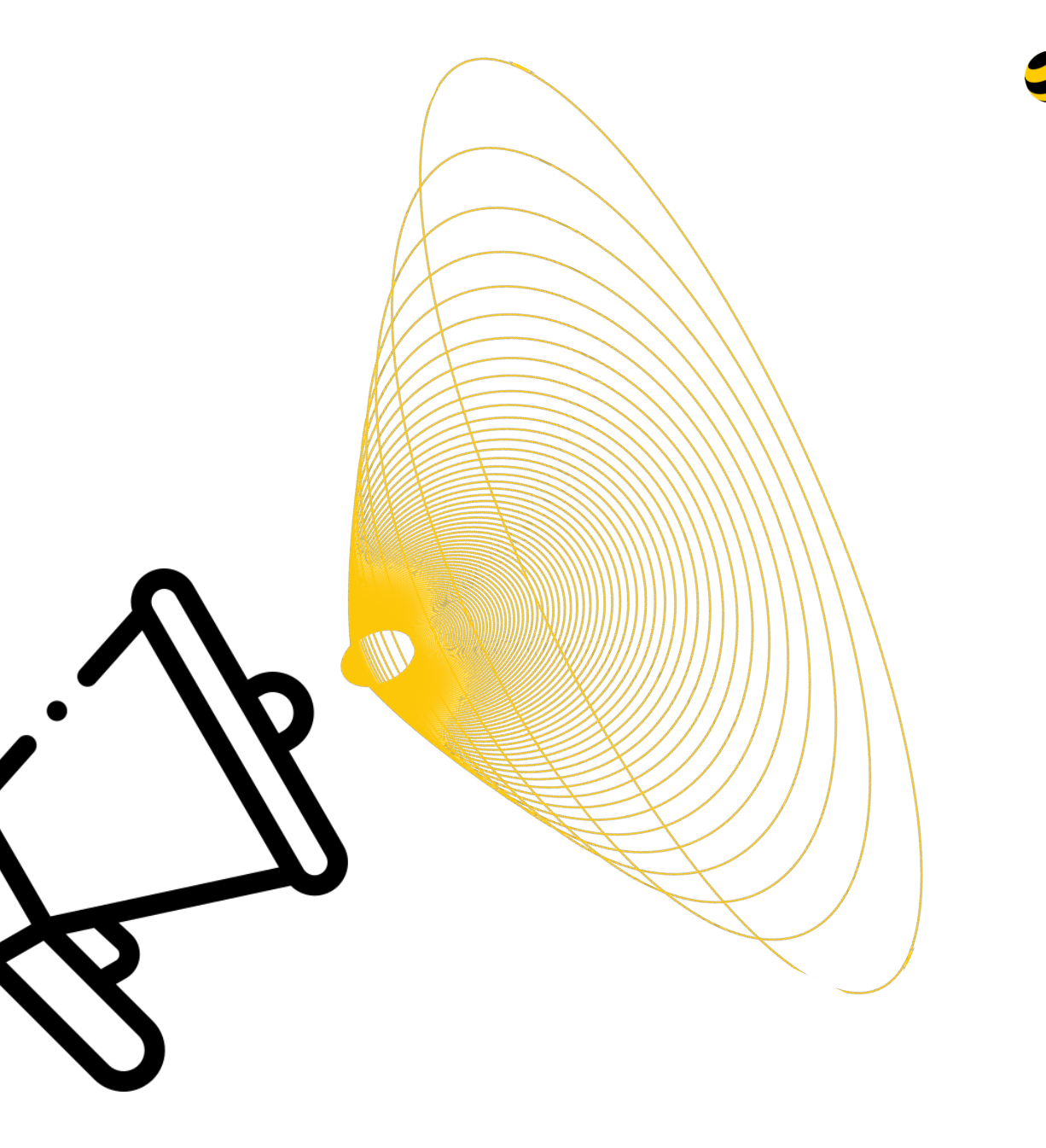

## **Про стороны**

#### **Информация о производителе данных**

- Ответственные лица
- Возможности эскалации

#### **Информация о потребителе данных**

- Ответственные лица
- Возможности эскалации
- Цель использования данных
- Критичность сервиса

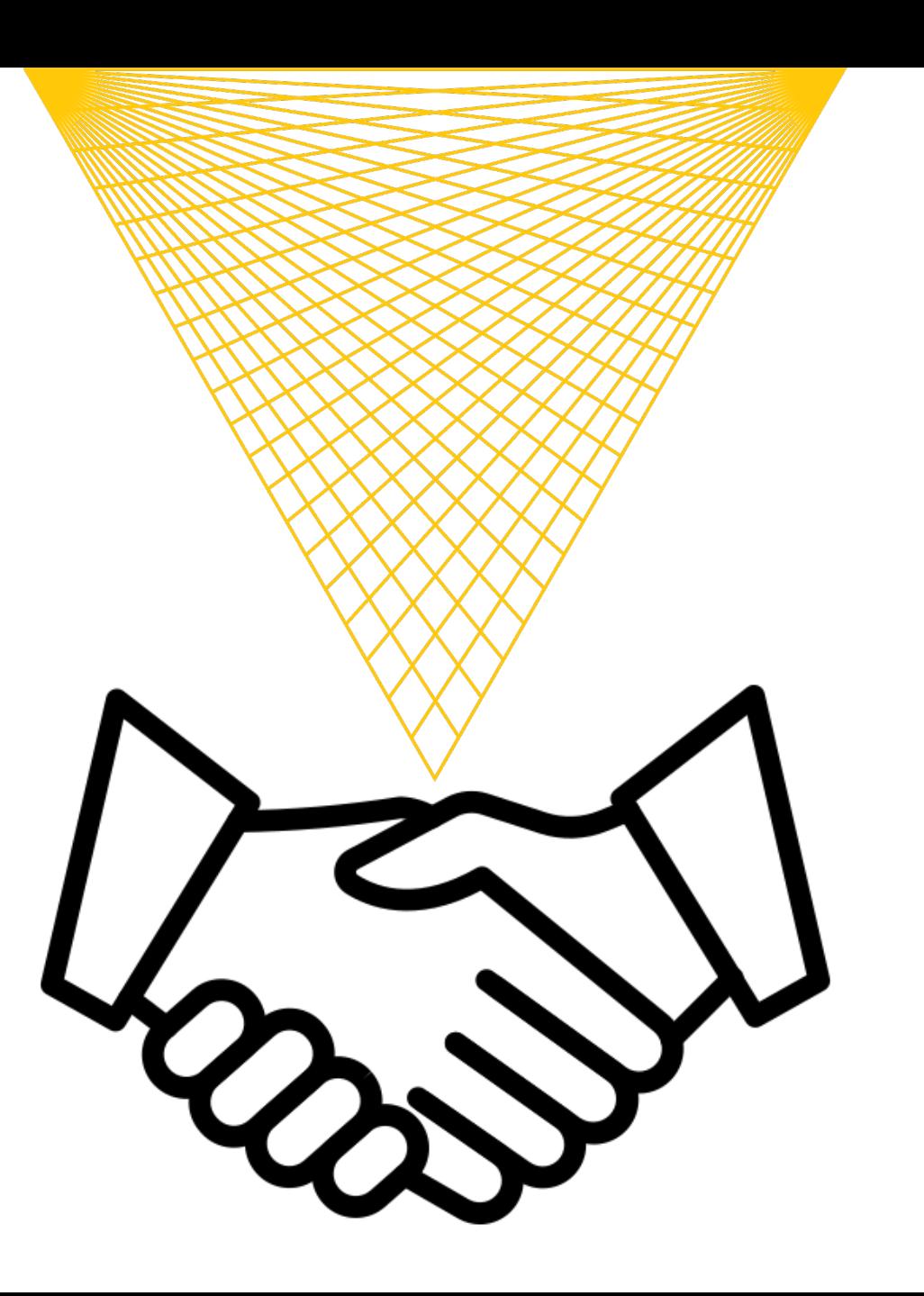

Итоги

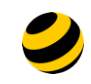

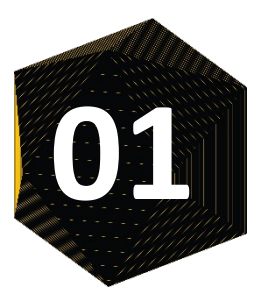

Проблема эволюции схемы данных существует

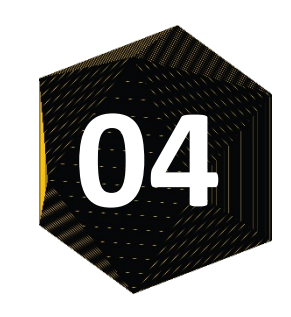

Мониторить можно не только себя, но и источник

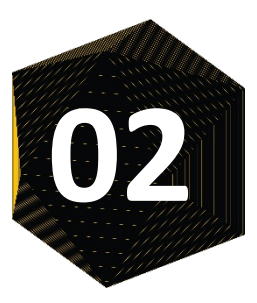

Популярные форматы неплохо справляются с эволюцией, но есть ограничения

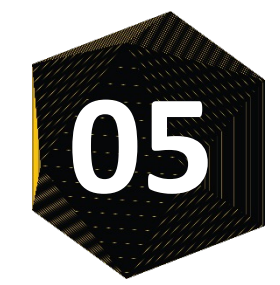

Интерфейсные соглашения, SLA и другие страшные слова на самом деле не страшные, а полезные

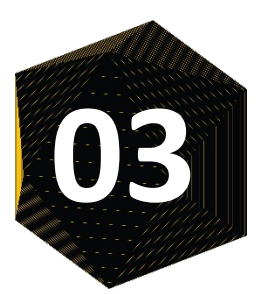

Есть инструменты для версионирования датасетов и валидации схемы данных

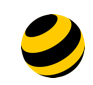

# **Любые источники меняются. Подумайте об этом до того, как всё сломается!**

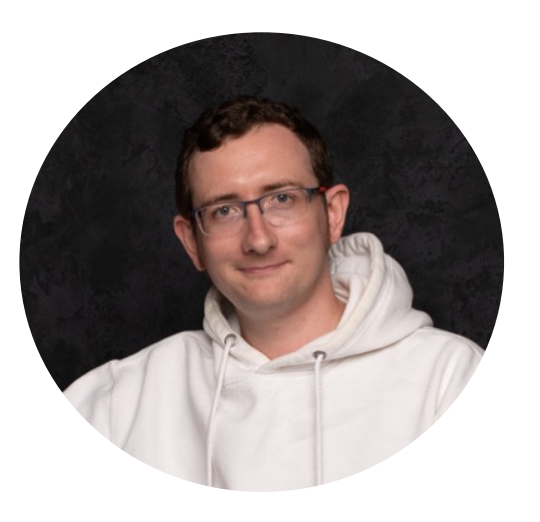

mblagov@beeline.ru mikhail.blagov@gmail.com @mblagov\_beeline